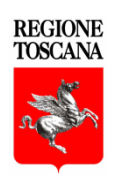

## **PROGRAMMA DI SVILUPPO RURALE**

**2 0 1 4 - 2 0 2 0**

# **MANUALE DEI CONTROLLI AMMINISTRATIVI**

# **AI SENSI DELL'ART. 48 REGOLAMENTO DI ESECUZIONE (UE) 809/2014**

**Misura 6**

**REV. 1.0**

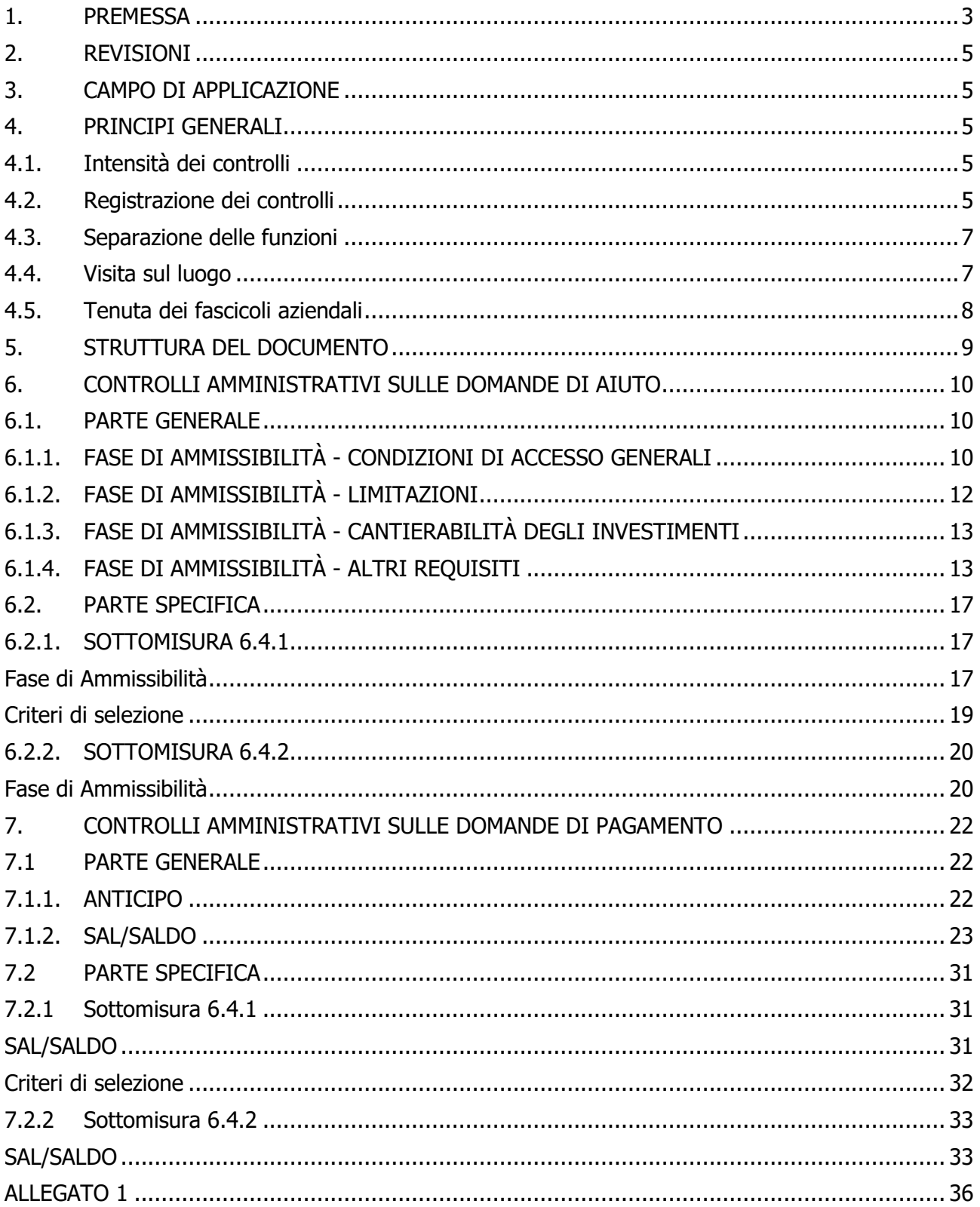

## **INDICE**

## <span id="page-2-0"></span>**1. PREMESSA**

Il presente manuale descrive le modalità di esecuzione dei controlli amministrativi del PSR 2014-2020 della Regione Toscana così come definiti dall'art. 48 del Regolamento di esecuzione (UE) n. 809/2014 della Commissione del 17 luglio 2014, a cui si rimanda per tutto quanto non specificato nel presente documento.

Scopo specifico del manuale è di fornire indicazioni dettagliate sulle modalità di esecuzione dei controlli su misure di tipo immateriale, in modo da ottimizzare e standardizzare le operazioni di controllo svolte dai diversi uffici competenti.

Al fine di agevolare la fruizione del documento in fase operativa, forniamo di seguito un glossario sulle principali definizioni che ricorrono nel testo, in modo da allineare l'interpretazione dei differenti termini.

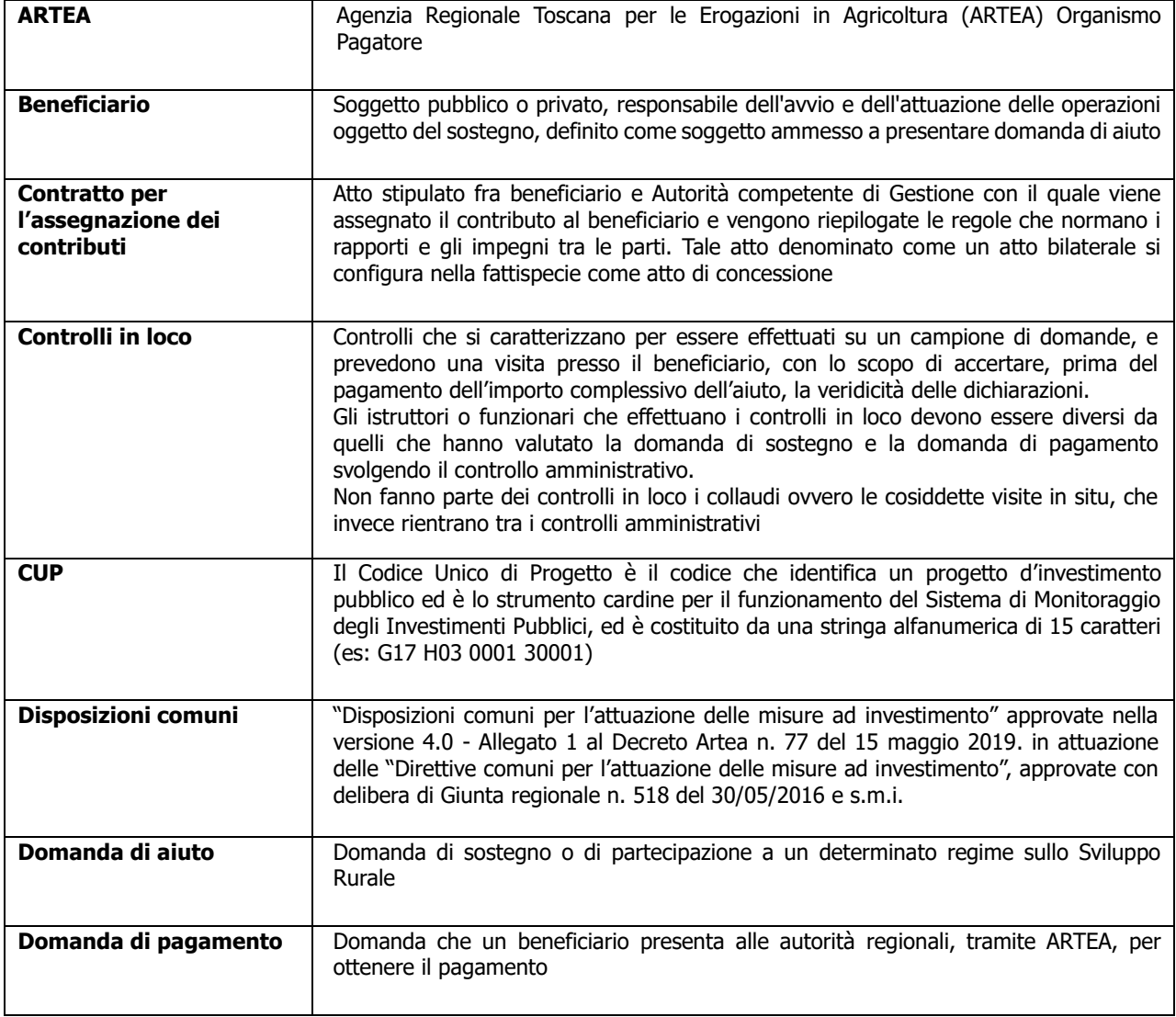

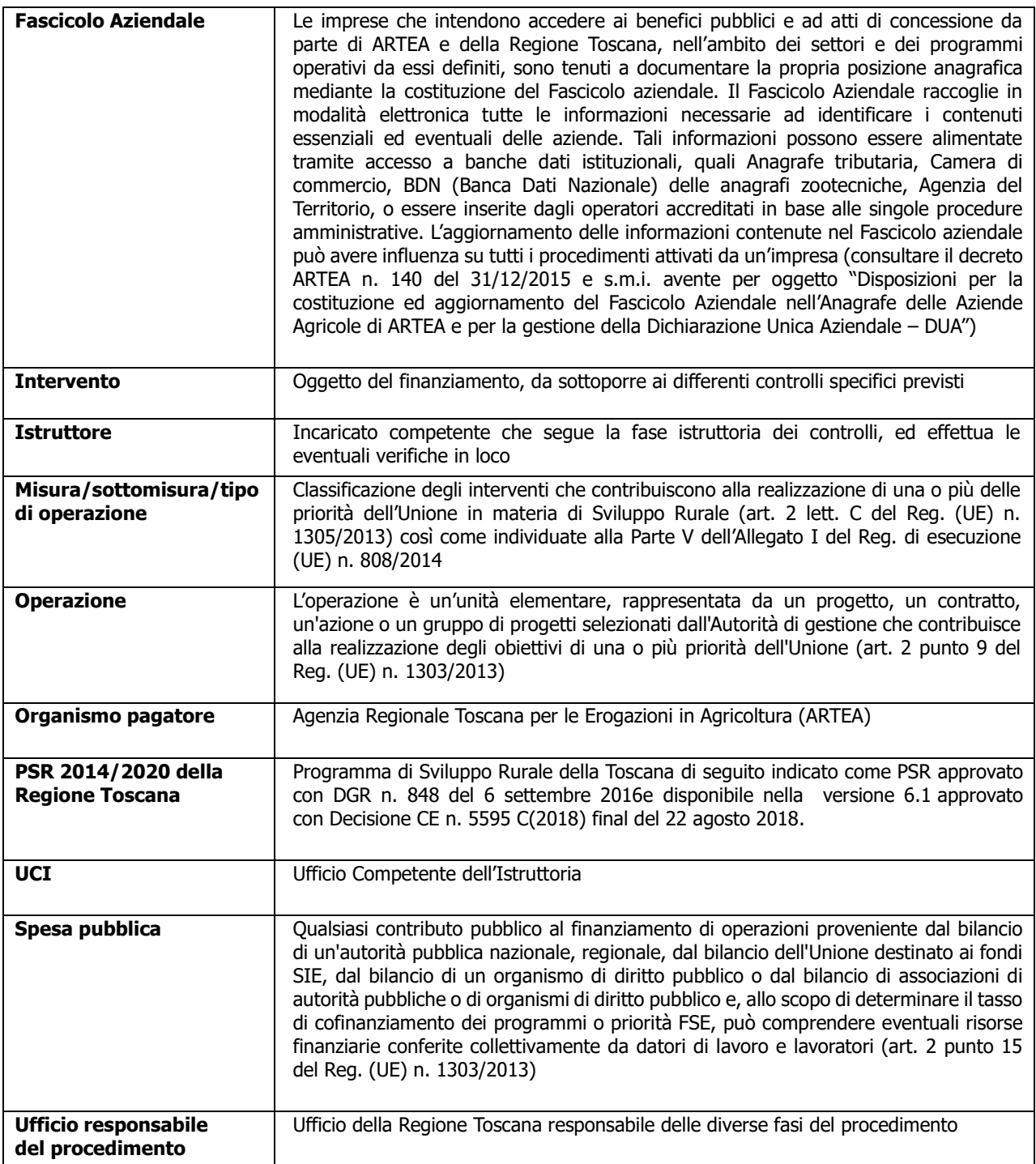

I requisiti, le definizioni e i criteri di valutazione sono riportati nel presente documento in forma sintetica; si ricorda che per una lettura certa ed esaustiva degli elementi suddetti, si deve fare riferimento unicamente al PSR vigente, alle relative disposizioni attuative regionali e ai singoli bandi approvati con decreto dirigenziale.

I controlli possono essere eseguiti secondo modalità desk, ovvero i documentali amministrativi a distanza, e/o laddove necessario possono essere eseguiti controlli con verifiche in loco. Entrambe le modalità concorrono a verificare con efficacia:

a) l'esattezza e la completezza dei dati contenuti nella domanda di aiuto, nella domanda di sostegno, nella domanda di pagamento o in altra dichiarazione;

b) il rispetto di tutti i criteri di ammissibilità, degli impegni e degli altri obblighi inerenti al regime di aiuto e/o alla misura di sostegno di cui trattasi, le condizioni in base alle quali l'aiuto e/o il sostegno o l'esenzione da tali obblighi sono concessi.

## <span id="page-4-0"></span>**2. REVISIONI**

Sulla base delle modifiche normative, delle segnalazioni e della collaborazione degli uffici istruttori, il manuale potrà essere migliorato e completato in modo da costituire sempre un documento di riferimento per le operazioni di controllo.

## <span id="page-4-1"></span>**3. CAMPO DI APPLICAZIONE**

Il presente manuale si applica ai controlli amministrativi svolti su domande di aiuto e di pagamento, relative alla Misura 6 di tipo immateriale del PSR Toscana 2014-2020, nello specifico illustra le disposizioni tecniche e procedurali da seguire nell'esecuzione dei controlli amministrativi.

Nella versione del presente manuale i controlli previsti nelle sezioni generali sono applicabili trasversalmente alle misure e sottomisure a cui si applicano: le "Disposizioni Comuni per l'attuazione delle Misure ad Investimento" (vedi paragrafo 1.1 "Campo di applicazione" delle Disposizioni comuni).

Le parti specifiche sono invece dedicate alle singole sottomisure, per quelle sezioni non ricomprese dalla disciplina generale.

La versione del presente manuale presenta la parte specifica per le seguenti misure: Misura 6.4.1; 6.4.2

## <span id="page-4-2"></span>**4. PRINCIPI GENERALI**

## <span id="page-4-3"></span>**4.1. Intensità dei controlli**

Tutte le domande di aiuto e di pagamento nonché le dichiarazioni presentate da beneficiari o da terzi sono sottoposte a controlli amministrativi, in conformità a quanto indicato dall'art. 48 del Regolamento di esecuzione (UE) n. 809/2014 della Commissione del 17 luglio 2014. Le domande sono così definite (ai sensi dell'art. 2 del Regolamento delegato (UE) n. 640/2014):

- Domanda di sostegno (o aiuto): "una domanda di sostegno o di partecipazione a un regime ai sensi del regolamento (UE) n. 1305/2013".
- Domanda di pagamento: "una domanda presentata da un beneficiario per ottenere il pagamento da parte delle autorità nazionali a norma del regolamento (UE) n. 1305/2013".
- Altra dichiarazione: "qualsiasi dichiarazione o documento, diverso dalle domande di aiuto o di pagamento, che è stato presentato o conservato da un beneficiario o da terzi allo scopo di ottemperare ai requisiti specifici di alcune misure dello sviluppo rurale"

I controlli amministrativi devono pertanto essere effettuati sul 100% delle domande, e delle relative dichiarazioni presentate a corredo delle domande stesse, che risultano ammesse a finanziamento sulla base delle graduatorie preliminari.

## <span id="page-4-4"></span>**4.2. Registrazione dei controlli**

L'art. 48.1 del Regolamento di esecuzione (UE) n. 809/2014 prevede che: le procedure attuate presuppongono la registrazione dell'attività di controllo svolta, dei risultati della verifica e delle misure adottate in caso di constatazione di discrepanze. Le registrazioni

devono essere effettuate sul sistema informatico ARTEA, impiegando la modulistica apposita nella quale sono riepilogati:

- i risultati delle verifiche effettuate sui singoli elementi/requisiti di accesso o di priorità che devono essere presentati a corredo della descrizione dell'operazione per cui è richiesto il finanziamento;
- le attività di controllo svolte, che comprendono tutti i passaggi per la definizione e valutazione degli investimenti immateriali ammessi e del contributo assegnabile o liquidabile;
- le misure adottate in caso di difformità accertate rispetto alle condizioni per la concessione del sostegno o rispetto a quanto previsto nel contratto di assegnazione.

Per ogni domanda istruita sul sistema ARTEA rimane pertanto traccia indelebile della domanda presentata e di tutti i passaggi svolti per giungere all'accettazione o al diniego della stessa.

Resta inteso che ogni registrazione relativa ai risultati delle verifiche, alle attività di controllo, alle misure adottate in caso di difformità accertate include l'evidenza delle relative motivazioni, ai sensi della normativa generale in tema di procedimento amministrativo.

La formalizzazione dell'avvenuto controllo in loco avviene con la redazione di un verbale sintetico a cui, in caso di riscontrate non conformità/irregolarità, segue un rapporto di controllo.

Contestualmente al controllo in loco quindi l'istruttore redige in primis un verbale sintetico contenente gli esiti della verifica, tale verbale sintetico attesta esclusivamente l'avvenuto controllo e viene controfirmato da entrambi.

A seguire il verbale sintetico, infatti l'UCI redigerà e presenterà un rapporto di controllo che costituisce parte integrante del verbale sintetico di avvenuta verifica in loco nel/i giorno/i specificato/i. Questo rapporto di controllo viene firmato dal Dirigente e inviato a mezzo PEC al beneficiario entro 10 giorni lavorativi dalla data del controllo e descrive le non conformità/irregolarità riscontrate, le prescrizioni e/o raccomandazioni impartite al beneficiario, nonché eventuali richieste di integrazioni.

Il beneficiario avrà poi facoltà di presentare a mezzo PEC - entro 10 giorni lavorativi dalla data di trasmissione del presente rapporto - controdeduzioni alle non conformità specificate nel rapporto, allegando l'eventuale documentazione integrativa.

Ricevute le controdeduzioni, l'UCI dovrà verificarle, accettarle o meno ed entro un tempo di 30 giorni dall'invio del rapporto di controllo chiudere il controllo.

Contestualmente verrà inviata al beneficiario una comunicazione di chiusura del controllo con i relativi esiti finali, restituiti nell'apposito documento denominato "Esito finale della verifica in loco".

In caso la verifica in loco si concluda con un esito positivo, al verbale sintetico seguirà comunque, entro 30 giorni dall'avvenuta verifica, la comunicazione di chiusura del controllo con i relativi esiti finali.

Il verbale della verifica in loco, l'eventuale rapporto di controllo e gli esiti conclusivi così come le check-list devono essere inseriti sul Sistema Informativo. Le check-list vengono inserite e salvate al momento della realizzazione della verifica e vengono validate alla fine di tutto l'iter di controllo. Lo stesso Sistema Informativo una volta a regime permetterà la validazione delle check-list solo ad avvenuto upload dei suddetti documenti.

Al fine di facilitare la futura correlazione tra il file relativo alle verifiche svolte e la corrispondente check-list di progetto, si suggerisce che la denominazione del file di upload riporti i seguenti elementi: codiceprogetto\_tipodocumento\_data.doc

## <span id="page-6-0"></span>**4.3. Separazione delle funzioni**

Ai sensi di quanto previsto dal Reg. (UE) n. 907/2014 (ALLEGATO I – CRITERI PER IL RICONOSCIMENTO, articolo 1), vengono individuate le tipologie di funzionari, all'interno di ogni struttura competente per l'istruttoria:

- istruttore: funzionario che svolge l'attività di verifica sulla domanda presentata, nonché sulle varie richieste ad essa collegate (richiesta varianti, anticipo, acconto, saldo, ecc.);
- supervisore: dirigente che viene informato dei risultati dei controlli, ne prende atto e approva.

## Domanda di aiuto

I controlli di ammissibilità (compresa l'eventuale visita in situ, se necessaria) vengono svolti, per le misure di rispettiva competenza, dagli UCI.

La visita in situ (ultima fase del controllo amministrativo), o visita in itinere, è svolta dagli UCI secondo le competenze individuate. Il funzionario che realizza tale controllo non può coincidere con quello che svolge i controlli di ammissibilità.

### Domanda di pagamento

I controlli di ammissibilità e la visita in situ vengono svolti, per le misure di rispettiva competenza, dagli UCI oppure dalla Direzione Sviluppo Rurale. Il funzionario che realizza tali controlli non può coincidere con quello che ha svolto i controlli relativi alla domanda di aiuto.

## <span id="page-6-1"></span>**4.4. Visita sul luogo**

Le visite in situ verificano il rispetto di tutti i criteri di ammissibilità, degli impegni e degli altri obblighi inerenti a tali regimi di aiuto o misure di sostegno, accertano inoltre il regolare svolgimento delle attività e la corrispondenza con quelle approvate, come previsto nel bando.

Le visite in situ possono essere eventualmente preceduti da un preavviso, purché ciò non interferisca con il loro scopo o la loro efficacia. Il preavviso non è quindi una procedura obbligatoria ed il controllo può avvenire in assenza di preavviso. Qualora si decidesse di prevederlo nel preavviso dovrà essere indicata tutta la documentazione necessaria all'esecuzione del controllo, specificando se necessario fornirla prima dell'esecuzione o renderla disponibile in loco al momento del controllo. In tal modo l'istruttore potrà avere il tempo di verificare e valutare i documenti amministrativi e di arrivare alla visita in situ con più elementi a disposizione per le valutazioni del caso.

Durante le visite svolte in itinere in situ è necessario che i punti di controllo vengano opportunamente verbalizzati e registrati nelle apposite check-list, predisposte sulla base delle specifiche di ciascuna misura/sottomisura/tipo di operazione.

Le check-list possono essere predisposte sia per le attività a costi standard e per le attività a costi reali, esse sono inserite in appositi verbali predisposti per la compilazione da parte dell'esecutore del controllo in occasione della visita in itinere.

Le check-list vengono inserite e salvate al momento della realizzazione della verifica e vengono validate alla fine di tutto l'iter di controllo.

Infatti, a dimostrazione di quanto effettuato durante la visita in situ, come anticipato nel par. 4.2, riportiamo qui la struttura e i contenuti in dettaglio della documentazione che l'istruttore e l'UCI provvedono a produrre al fine di dimostrare l'avvenuta verifica in itinere. Ecco di seguito come sono composti i documenti presentati nell'ordine temporale previsto.

1° Verbale sintetico contenente gli esiti della visita in situ:

- Dati identificativi del progetto;
- Dati identificativi del beneficiario;
- Luogo e data della visita in situ;
- Stato di avanzamento del progetto.

2° Rapporto di controllo che costituisce parte integrante del verbale sintetico di avvenuta visita in situ nel/i giorno/i specificato/i, in cui saranno inseriti:

- Dati identificativi del progetto;
- Dati identificativi del beneficiario;
- Luogo e data della verifica in situ;
- Descrizione delle attività di controllo realizzate;
- Eventuali non conformità riscontrate a seguito della/e visite in situ e/o amministrative;
- Eventuale documentazione integrativa.

3° Esito finale della visita in situ, che contestualmente verrà all'invio della comunicazione di chiusura del controllo con i relativi esiti finali al beneficiario, tale documento contiene:

- Dati identificativi del progetto;
- Dati identificativi del beneficiario;
- Luogo e data della visita in situ;
- Valutazione della documentazione oggetto della verifica (conforme; parzialmente conforme; non conforme);
- Eventuale documentazione integrativa presentata dal beneficiario;
- Successive azioni previste sulla base di quanto rilevato in occasione della/e visita/e in situ e del contraddittorio con il beneficiario, a seguito dell'invio del rapporto di controllo (impartite raccomandazioni; impartite prescrizioni; valutate non ammissibili le seguenti spese; relativi provvedimenti dell'UCI);
- Esito Finale della visita in situ.

La compilazione dei suddetti documenti dovrà avvenire utilizzando una grafia chiara, scrivendo possibilmente in stampatello ed evitando qualunque cancellatura; in caso di errore si dovrà barrare il dato errato, siglando la barratura, e riscrivere a fianco l'informazione corretta. Si dovranno adoperare penne con inchiostro indelebile e non è consentito l'utilizzo di correttori. Il verbale sintetico deve essere sempre predisposto, redatto in duplice copia e firmato in originale dall'istruttore e dal rappresentante del beneficiario al termine della visita.

## <span id="page-7-0"></span>**4.5. Tenuta dei fascicoli aziendali**

PSR 2014-2020 – Manuale dei Controlli Amministrativi su misura M.4 – art. 48 Reg. di esecuzione (UE) n. 809/2014 Le imprese che intendono accedere ai benefici pubblici e ad atti di concessione da parte di ARTEA e della Regione Toscana, nell'ambito dei settori e dei programmi operativi da essi definiti, sono tenuti a documentare la propria posizione anagrafica mediante la costituzione del Fascicolo aziendale. Il Fascicolo Aziendale raccoglie in modalità elettronica tutte le informazioni necessarie ad identificare i contenuti essenziali ed eventuali delle aziende.

Tali informazioni possono essere alimentate tramite accesso a banche dati istituzionali, quali Anagrafe tributaria, Camera di commercio, BDN (Banca Dati Nazionale) delle anagrafiche zootecniche, Agenzia del Territorio, o essere inserite dagli operatori accreditati in base alle singole procedure amministrative. L'aggiornamento delle informazioni contenute nel Fascicolo aziendale può avere influenza su tutti i procedimenti attivati da un'impresa (consultare il decreto ARTEA n. 140 del 31/12/2015 e s.m.i. avente per oggetto "Disposizioni per la costituzione ed aggiornamento del Fascicolo Aziendale nel Sistema Informativo di ARTEA e per la gestione della Dichiarazione Unica Aziendale (DUA) – abrogazione decreto n. 32/2015 e succ. mod. e integrazioni.")

## <span id="page-8-0"></span>**5. STRUTTURA DEL DOCUMENTO**

Il presente manuale è composto da due distinte sezioni riguardanti, la prima i controlli amministrativi svolti su domande di aiuto (cfr. cap. 6), mentre la seconda controlli amministrativi svolti su domande di pagamento (cfr. cap. 7).

Ciascun capitolo è poi suddiviso in 2 sezioni: una "Parte generale" comune alle misure/sottomisure, in cui sostanzialmente si presentano i requisiti di ammissibilità del soggetto richiedente e le disposizioni basilari per l'accettazione della domanda; ed una "Parte specifica di misura/sottomisura" in cui sono inseriti i punti di controllo per sottoporre a verifica i requisiti specifici della Misura/sottomisura.

I controlli amministrativi sulle domande di sostegno, così come indicato dal comma 2 dell'art. 48 del Regolamento di esecuzione (UE) n. 809/2014, garantiscono la conformità dell'operazione con gli obblighi applicabili stabiliti dalla legislazione unionale o nazionale o dal programma di sviluppo rurale, compresi quelli in materia di appalti pubblici, aiuti di Stato e altre norme e requisiti obbligatori.

I controlli comprendono in particolare la verifica dei seguenti elementi:

a) l'ammissibilità del beneficiario;

b) i criteri di ammissibilità, gli impegni e gli altri obblighi inerenti all'operazione per cui si chiede il sostegno;

c) il rispetto dei criteri di selezione;

d) l'ammissibilità dei costi dell'operazione, compresa la conformità alla categoria di costi o al metodo di calcolo da utilizzare quando l'operazione o parte di essa rientra nel campo d'applicazione dell'articolo 67, paragrafo 1, lettere b), c) e d), del Regolamento (UE) n. 1303/2013;

e) per i costi di cui all'articolo 67, paragrafo 1, lettera a), del Regolamento (UE) n. 1303/2013, esclusi contributi in natura e ammortamenti, una verifica della ragionevolezza dei costi dichiarati. I costi sono valutati con un sistema di valutazione adeguato, quale ad esempio il ricorso a costi di riferimento, il raffronto di diverse offerte oppure l'esame di un comitato di valutazione.

## <span id="page-9-0"></span>**6. CONTROLLI AMMINISTRATIVI SULLE DOMANDE DI AIUTO**

L'Ufficio responsabile del procedimento verifica il rispetto delle condizioni di accesso che comportano la non ricevibilità delle domande di aiuto presentate, con particolare riferimento:

- a. alla data di presentazione della domanda;
- b. alla tipologia dei richiedenti/beneficiari;

c. alla presenza della documentazione richiesta al paragrafo "Documentazione da allegare alla domanda di aiuto".

Le seguenti verifiche fanno parte dei controlli amministrativi. Nel caso in cui anche uno solo degli elementi individuati non sia rispettato e/o presente, la domanda viene considerata inammissibile e deve essere inviata al richiedente la "comunicazione di inammissibilità", tramite posta elettronica certificata (PEC).

Per le domande di aiuto le verifiche devono essere concluse entro il termine fissato dal bando relativo alla specifica istanza di contributo, fatte salve le proroghe concesse.

## <span id="page-9-1"></span>**6.1. PARTE GENERALE**

Per ogni fase (avvio, gestione e conclusione delle attività) sono definite le attività da svolgere e i documenti da produrre.

## <span id="page-9-2"></span>**6.1.1. FASE DI AMMISSIBILITÀ - CONDIZIONI DI ACCESSO GENERALI**

### **a) Qualifica IAP (elemento individuato automaticamente dal sistema)**

### **1. IAP**

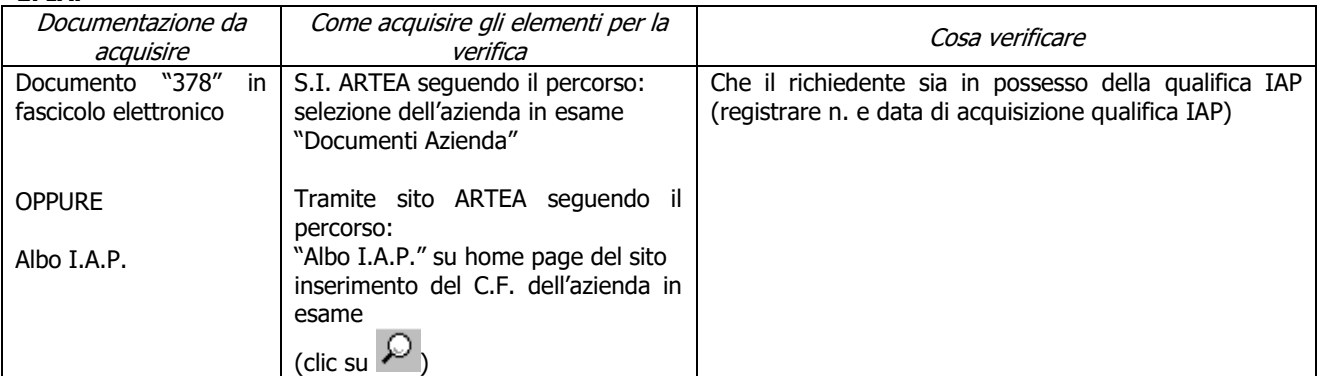

### **2. IAP extra-regionale**

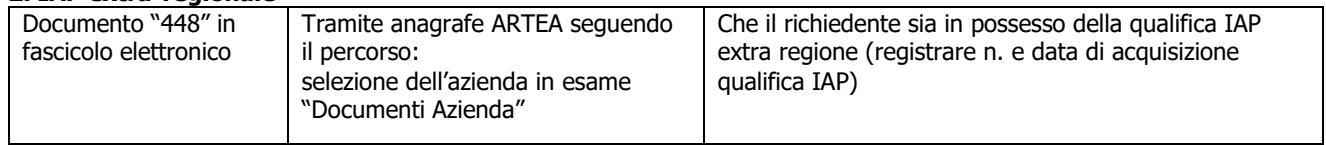

### **3. Equiparato IAP ai sensi della LR 45/2007 e DPRG n. 6/R/2008** (SOSTITUITO DA 49/r/2017)

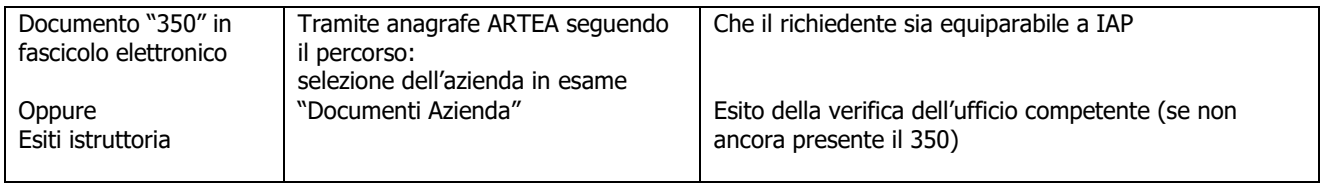

### **b) Possesso UTE/UPS e possesso dei beni immobili oggetto dell'investimento**

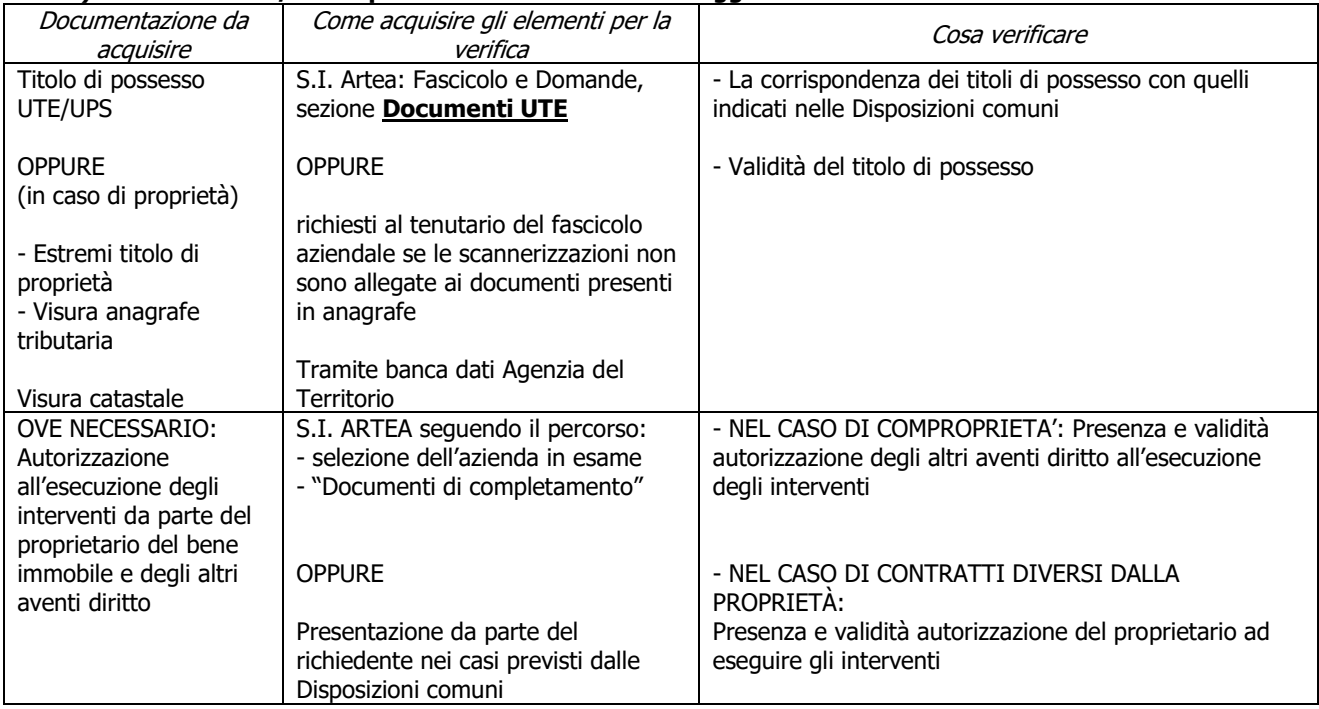

### **c) Completezza ed esaustività della documentazione presentata**

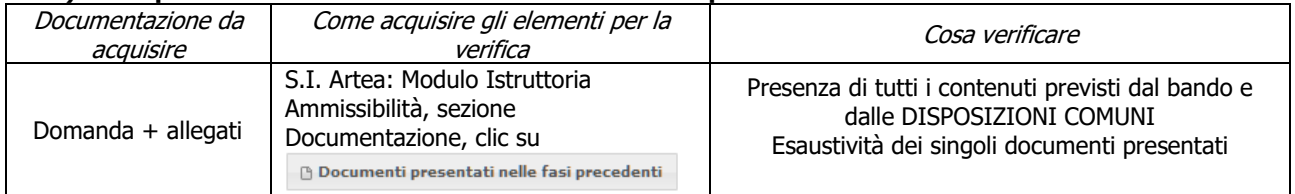

### **d) Regolarità contributi previdenziali, assistenziali, assicurativi**

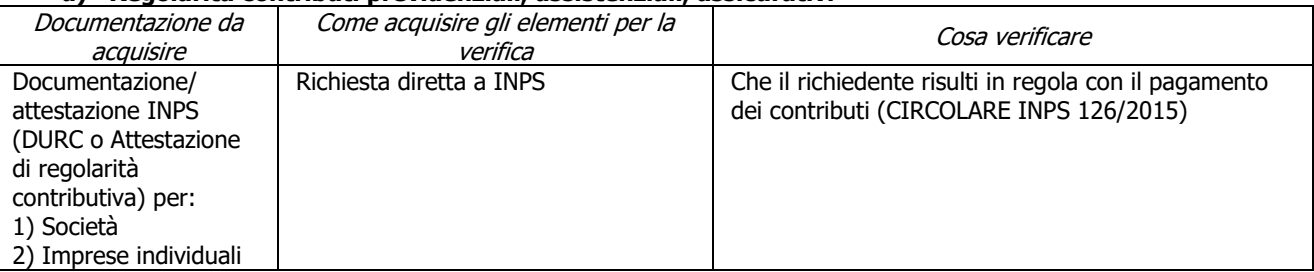

### **e) Condanne penali per violazioni gravi e in materia di lavoro**

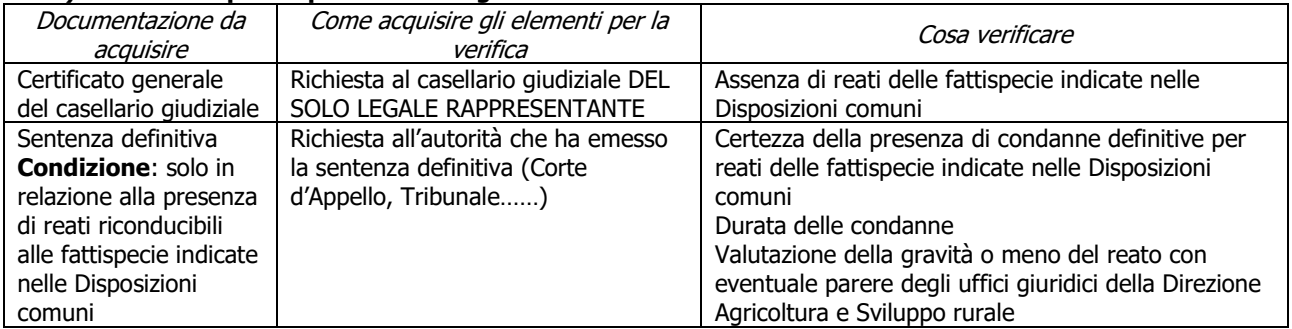

### **f) Assenza di fallimento, liquidazione coatta, concordato o equivalente**

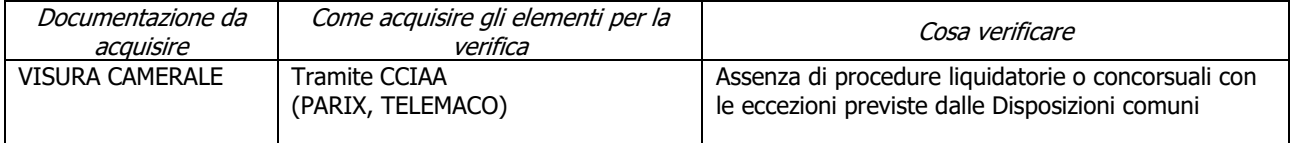

### **g) Contributi in "de minimis"**

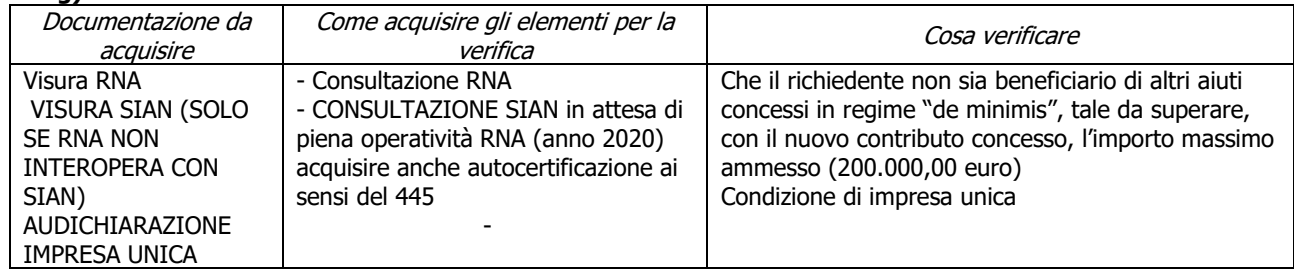

# <span id="page-11-0"></span>**6.1.2. FASE DI AMMISSIBILITÀ - LIMITAZIONI**

### **a) Aggiornamento del fascicolo aziendale elettronico**

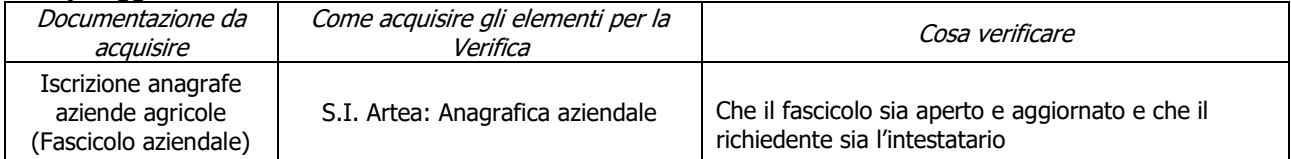

### **b) Assenza di altri finanziamenti**

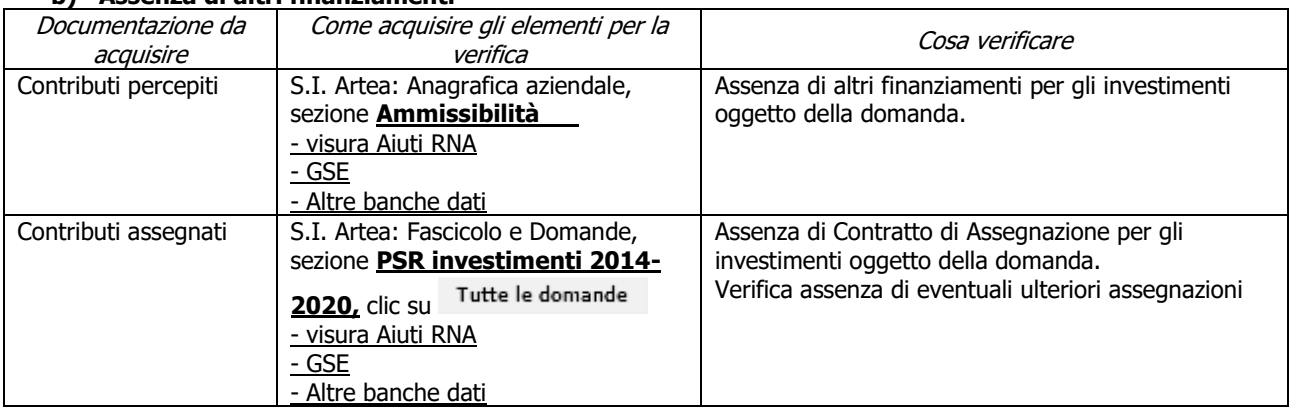

### **c) Localizzazione degli interventi**

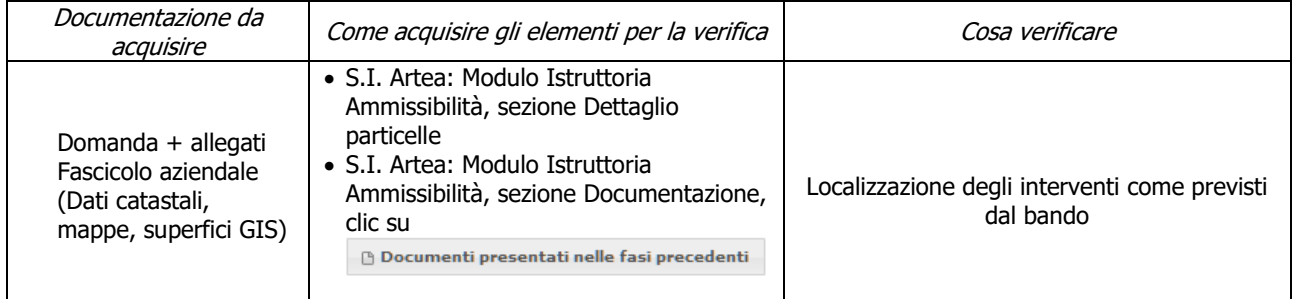

### **d) Limitazioni sulla produzione di energia da fonti rinnovabili**

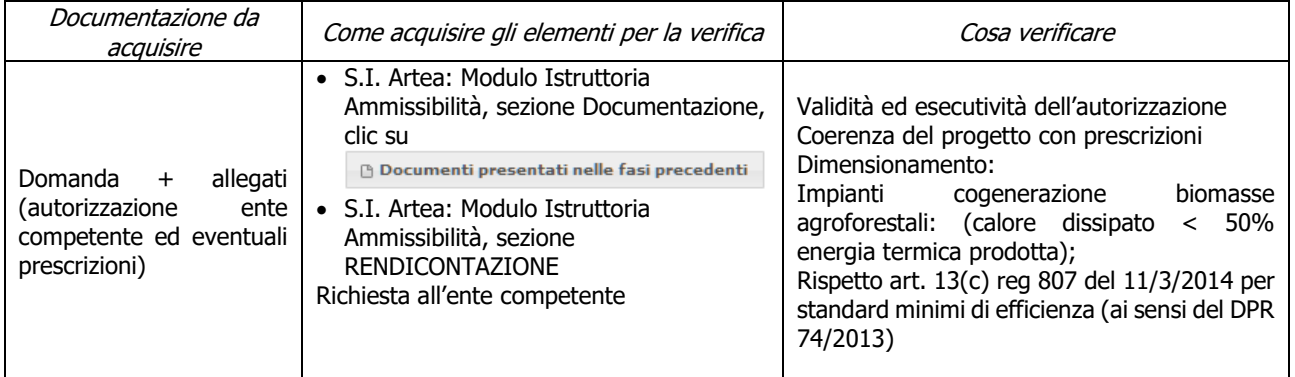

# <span id="page-12-0"></span>**6.1.3. FASE DI AMMISSIBILITÀ - CANTIERABILITÀ DEGLI INVESTIMENTI**

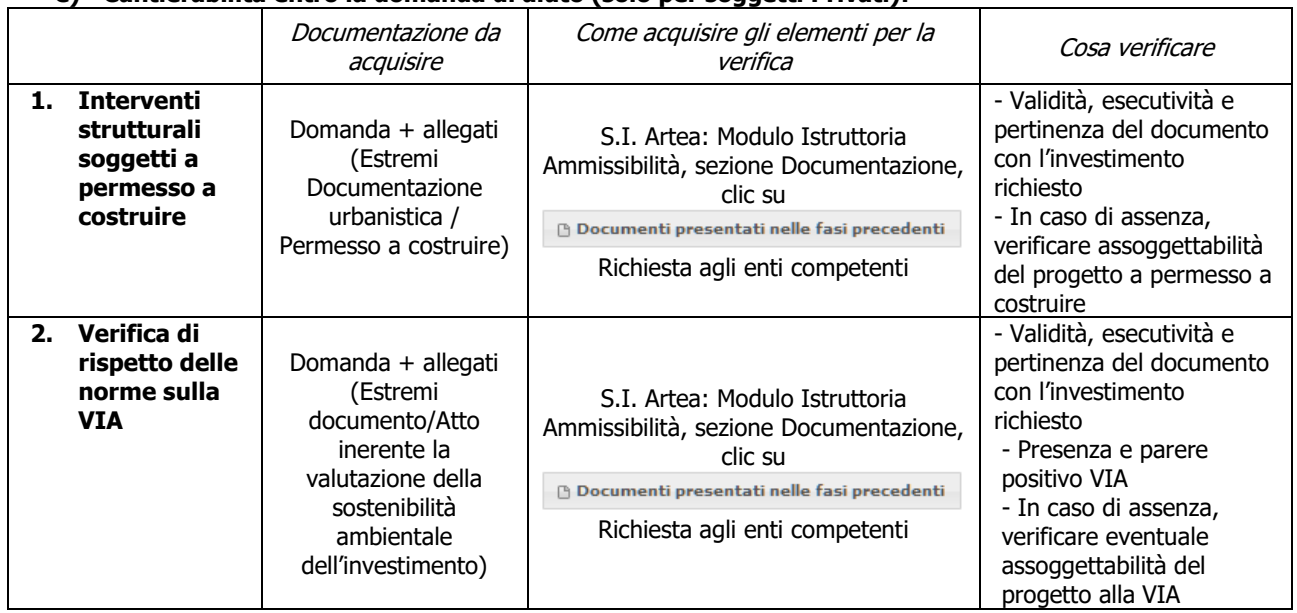

**e) Cantierabilità entro la domanda di aiuto (solo per soggetti Privati):** 

## <span id="page-12-1"></span>**6.1.4. FASE DI AMMISSIBILITÀ - ALTRI REQUISITI**

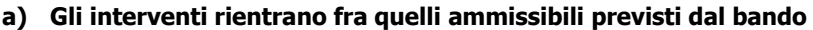

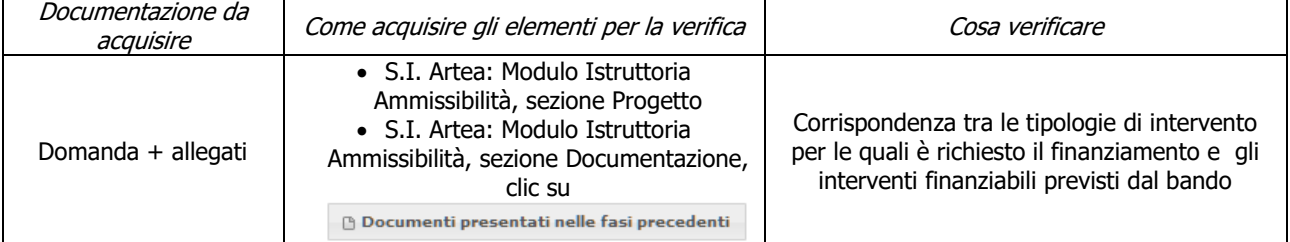

### **b) Compatibilità della tipologia e delle dimensioni dell'investimento rispetto all'attività**

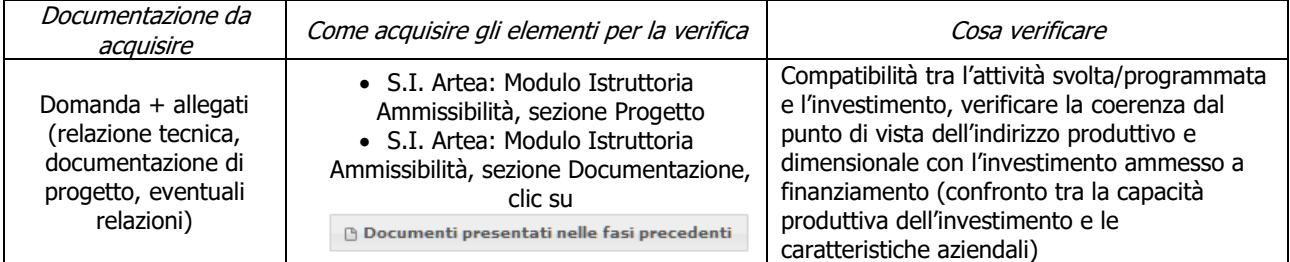

### **c) Inizio attività successivo alla presentazione della Domanda di Aiuto**

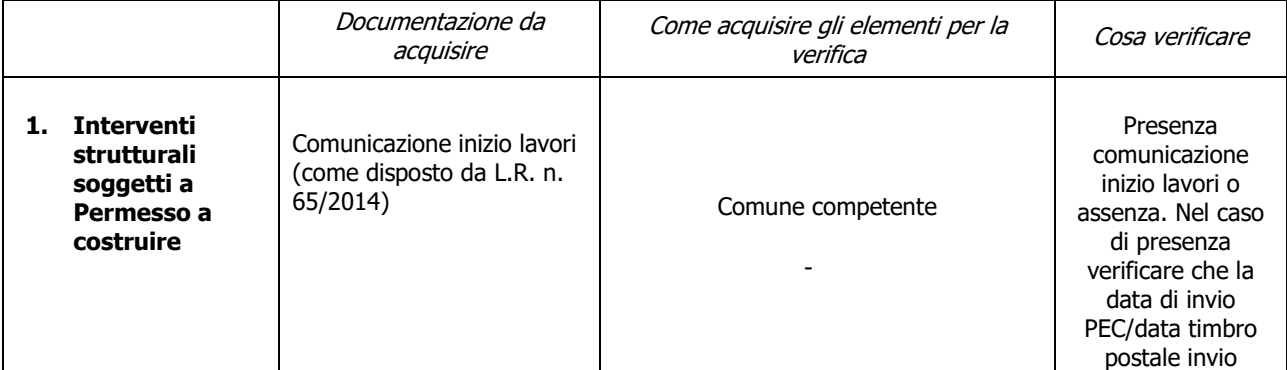

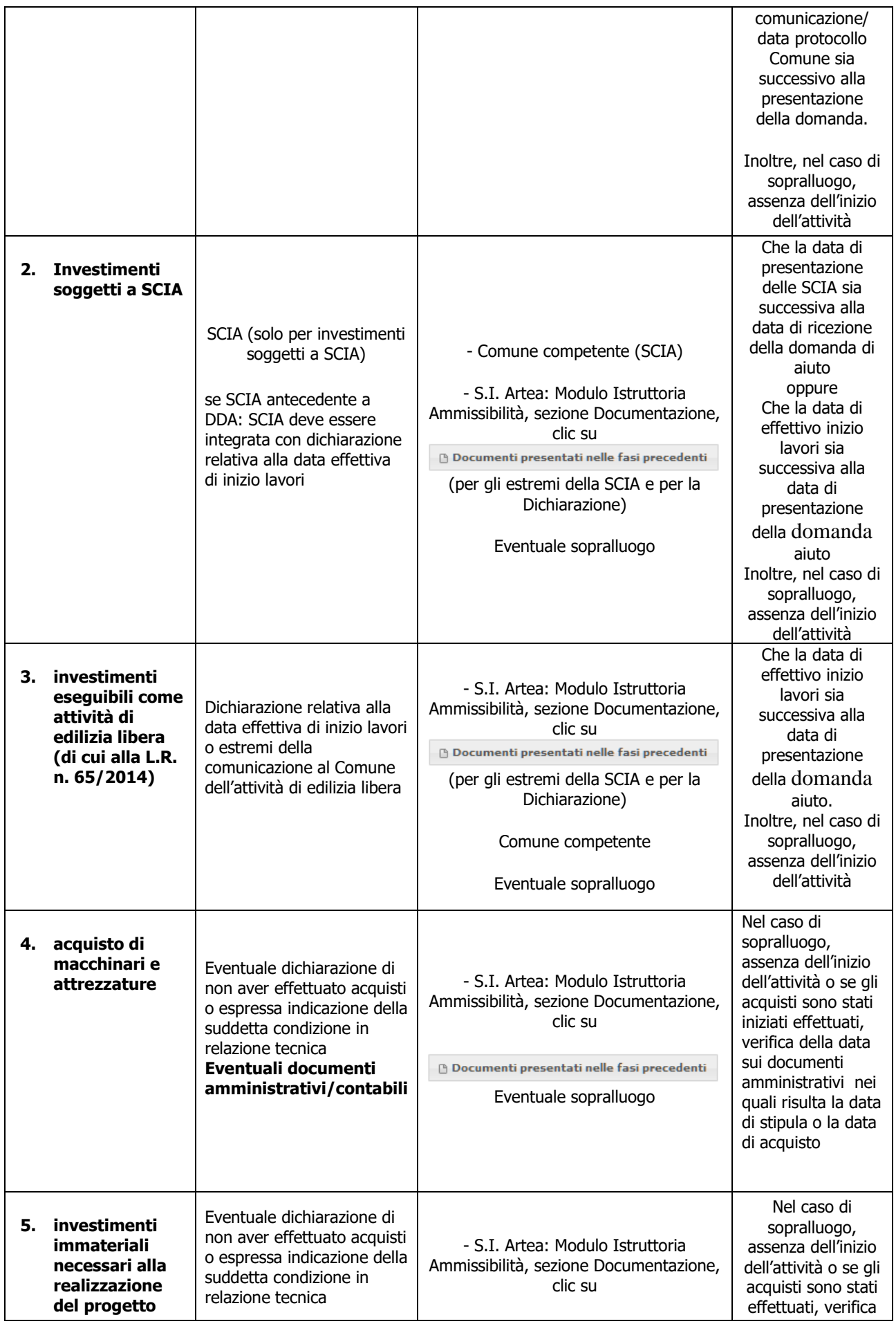

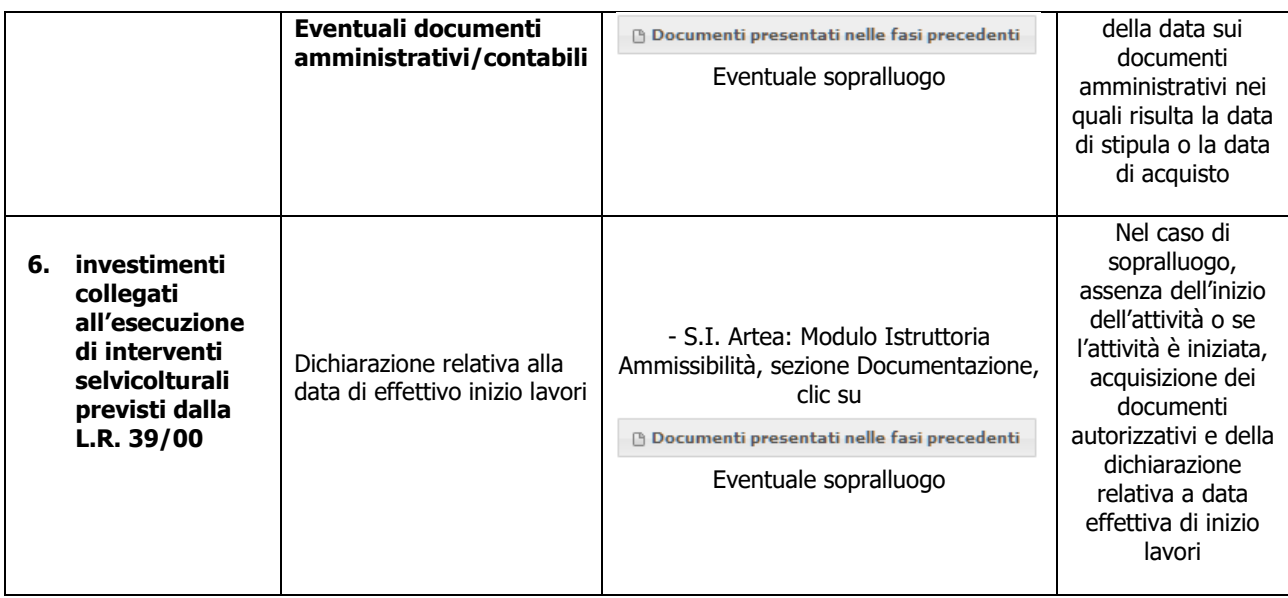

### **d) Imputabilità, pertinenza, congruità e ragionevolezza**

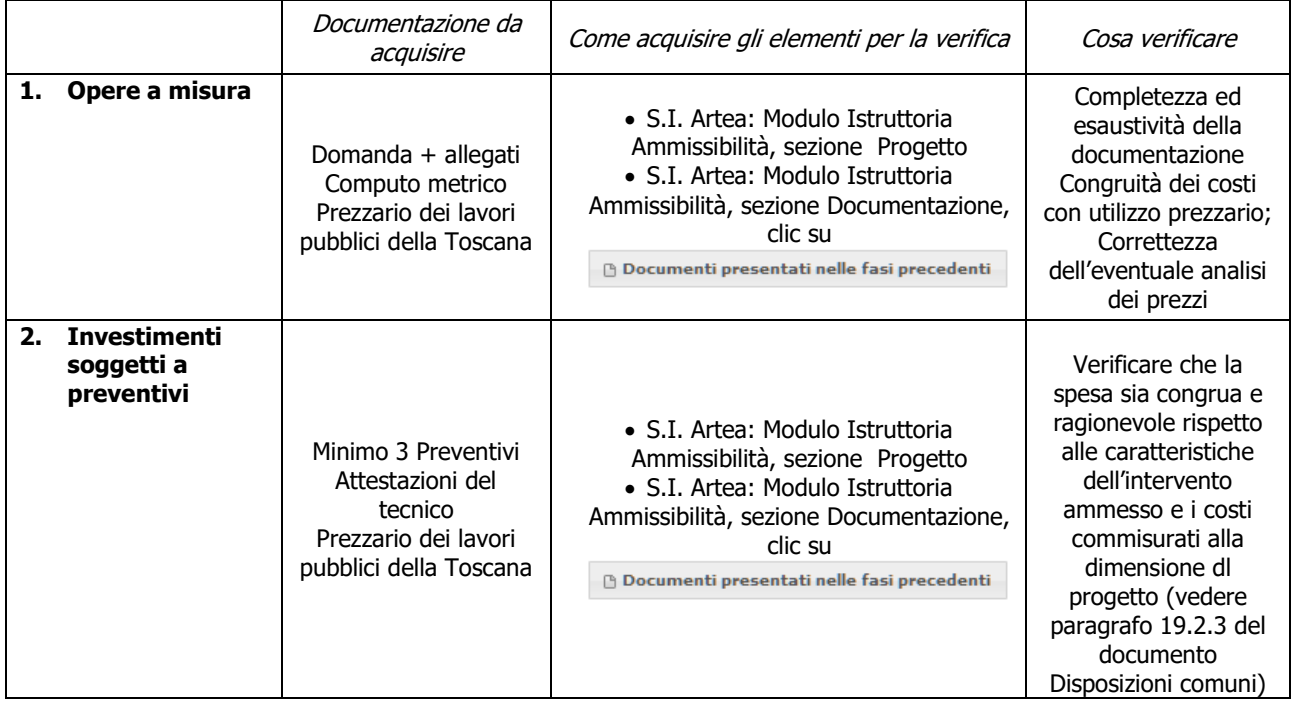

### **e) Rispetto delle disposizioni specifiche per interventi, spese non ammissibili, vincoli e limitazioni**

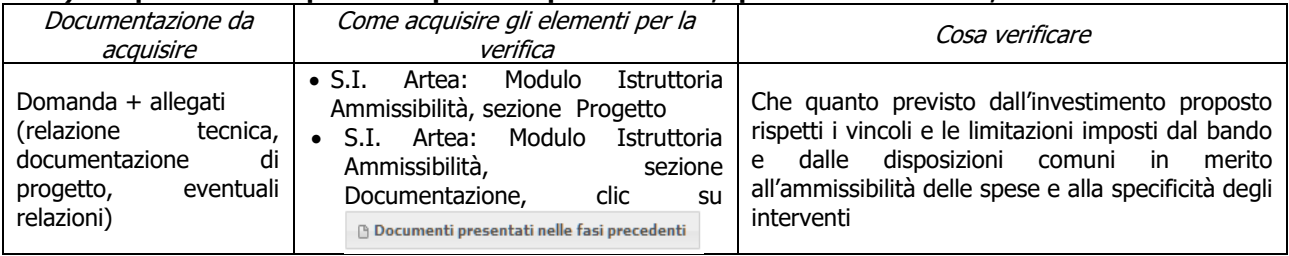

## **f) Rispetto dei massimali**

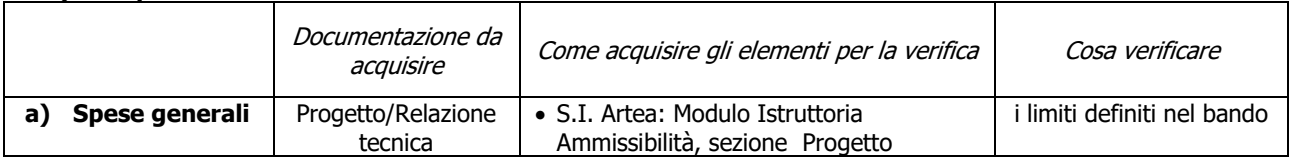

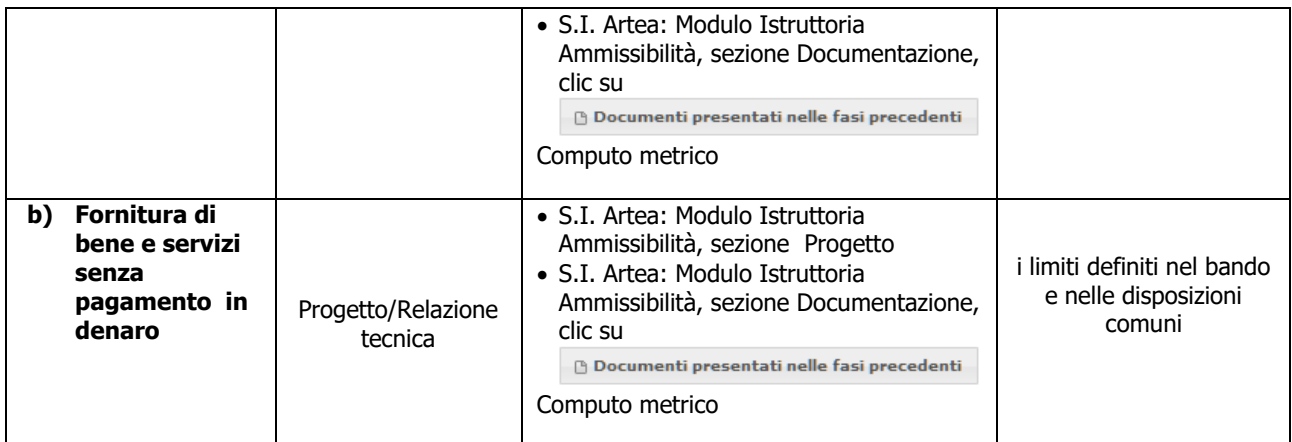

## **g) Carichi pendenti e condanne non definitive in materia di lavoro (dec. GRT n.4 del 25-10-2016)**

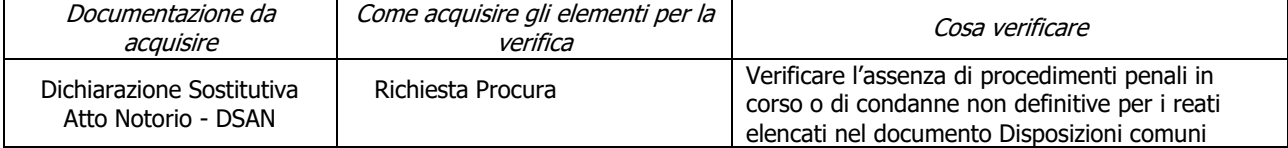

### **h) Requisiti comunitari di nuova introduzione**

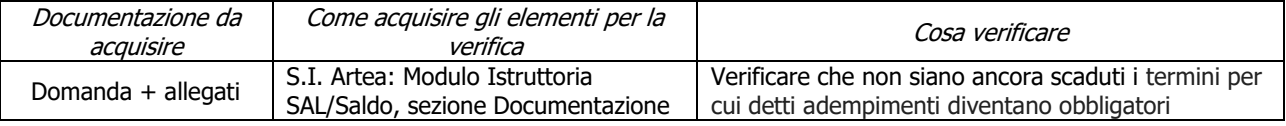

## <span id="page-16-0"></span>**6.2. PARTE SPECIFICA**

## <span id="page-16-1"></span>**6.2.1.SOTTOMISURA 6.4.1**

### <span id="page-16-2"></span>**Fase di Ammissibilità**

### **a) Imprenditori agricoli ai sensi dell'art.2135 del Codice Civile**

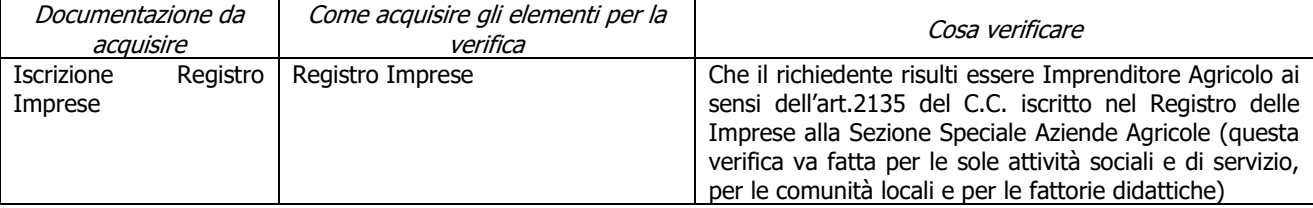

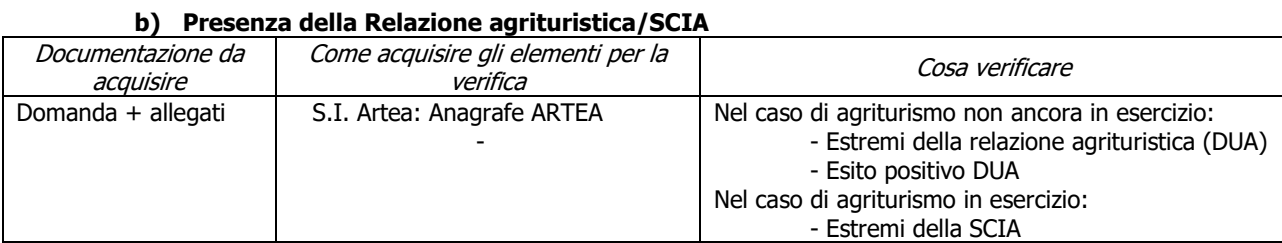

#### **c) Principalità dell'attività agricola**

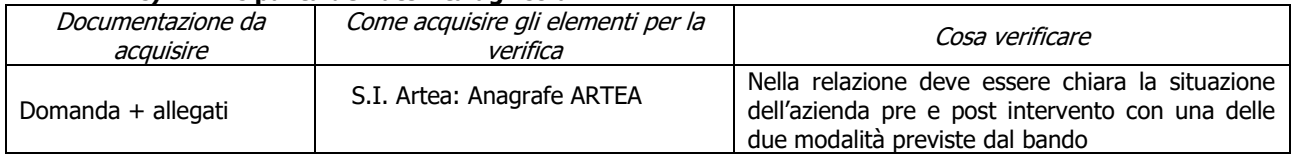

#### **d) Limitazione degli investimenti alle sole strutture produttive aziendali**

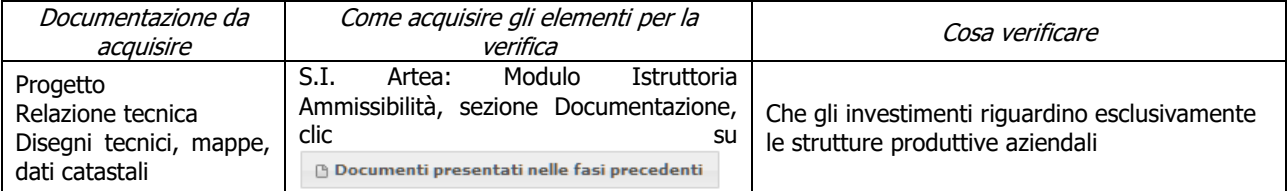

#### **e) Gli interventi rientrano tra quelli previsti dalla L.R. 30/2003**

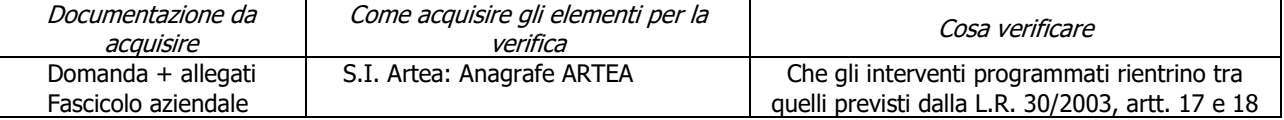

#### **f) Assenza di aiuti (ex art. 107 trattato CEE) illegali o incompatibili**

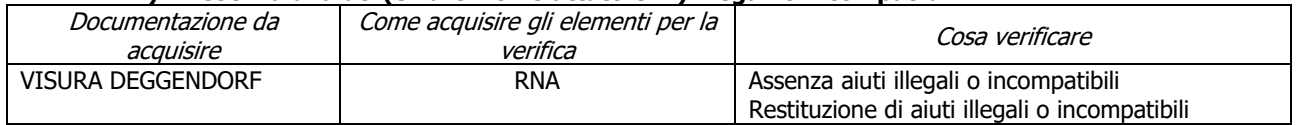

### **g) Conformità al diritto applicabile unionale e alle disposizioni nazionali e regionali attuative del diritto unionale**

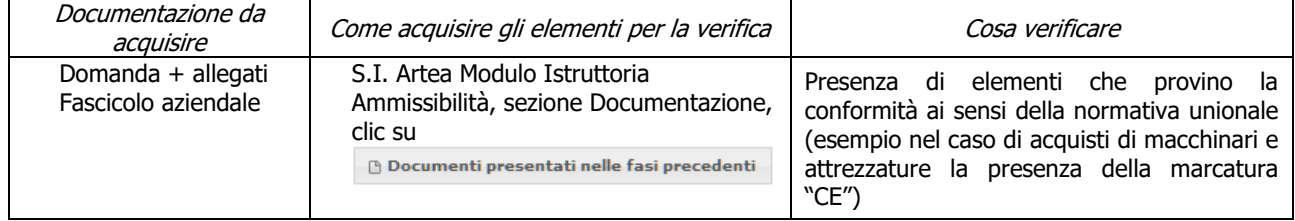

### **h) Rispetto dell'importo minimo del contributo**

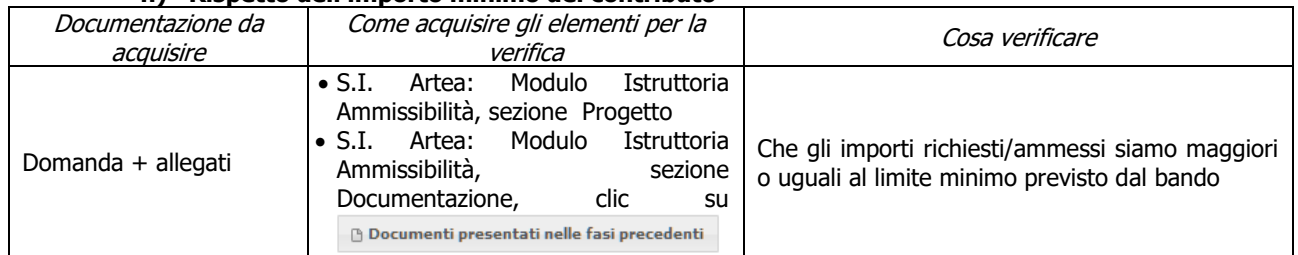

#### **i) Maggiorazione contributiva: L'unità Produttiva ricade in zona montana (comma 1 lett. a dell'art.32 del Reg. UE n.1305/2013)**

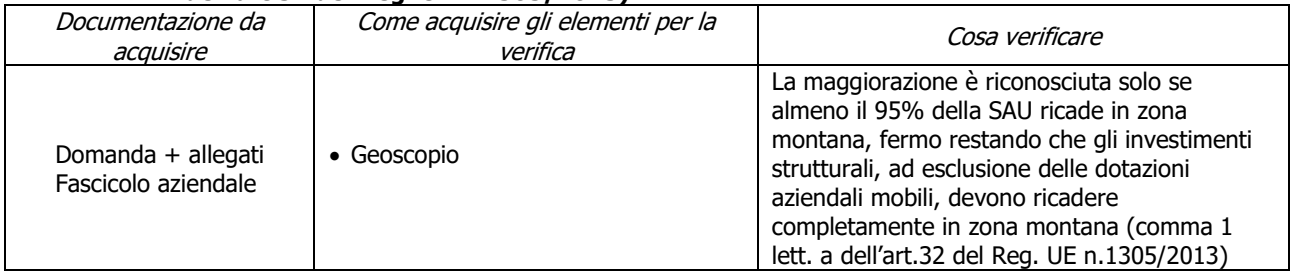

### **j) Punteggio minimo**

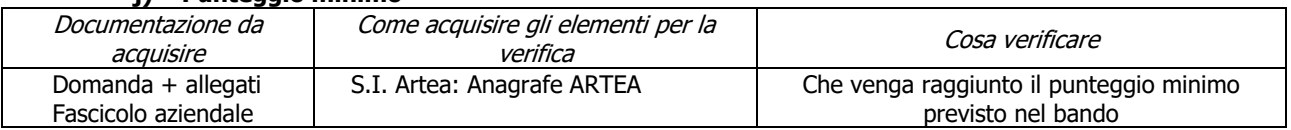

### **k) Interventi effettuati in siti Natura 2000 (SIC, ZPS) e (SIR )**

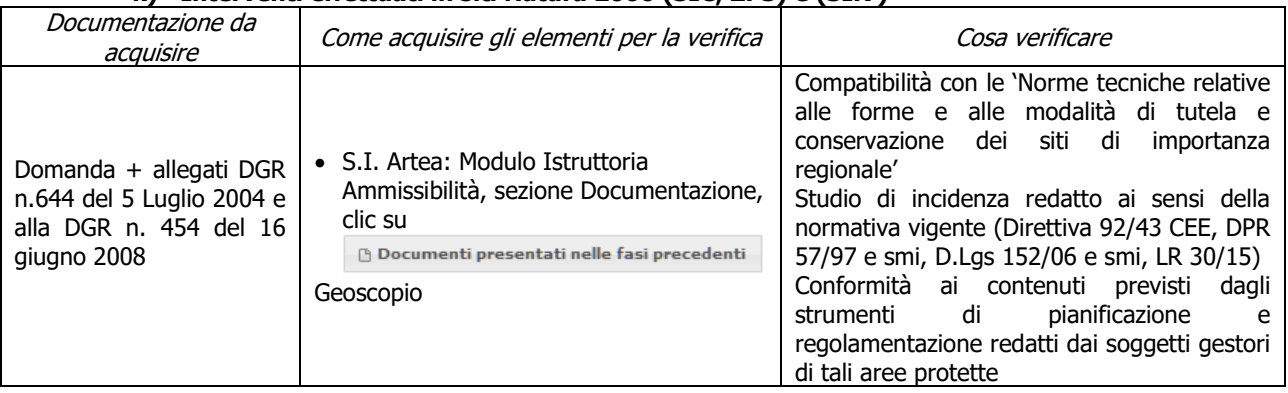

### **l) Interventi effettuati in Aree protette istituite ai sensi della L. 394/91 e LR 30/15 e smi**

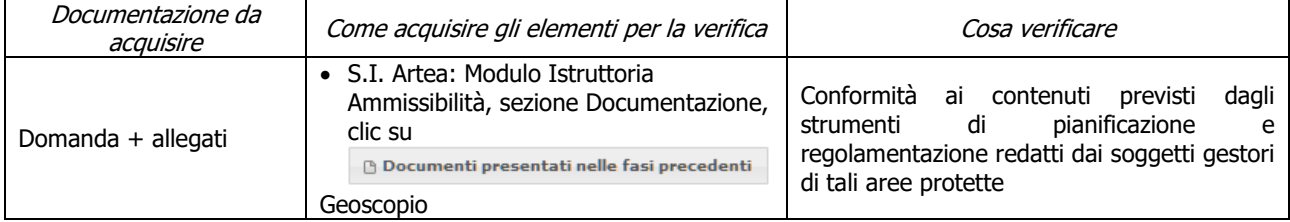

### **m) Cantierabilit**à **prima dell'emissione del contratto (solo per soggetti Pubblici):**

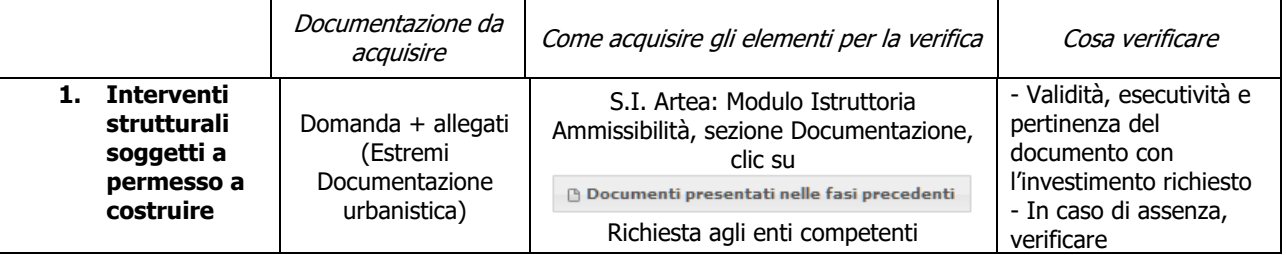

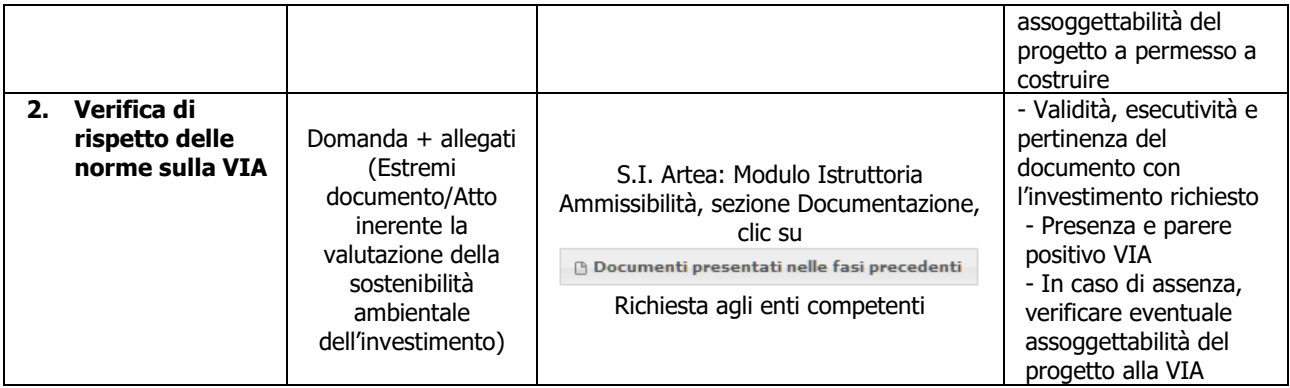

## <span id="page-18-0"></span>**Criteri di selezione**

### **a) I.a.1) La SAU dell'UTE indicata in domanda ricade prevalentemente (> 50%) in zone C e D )**

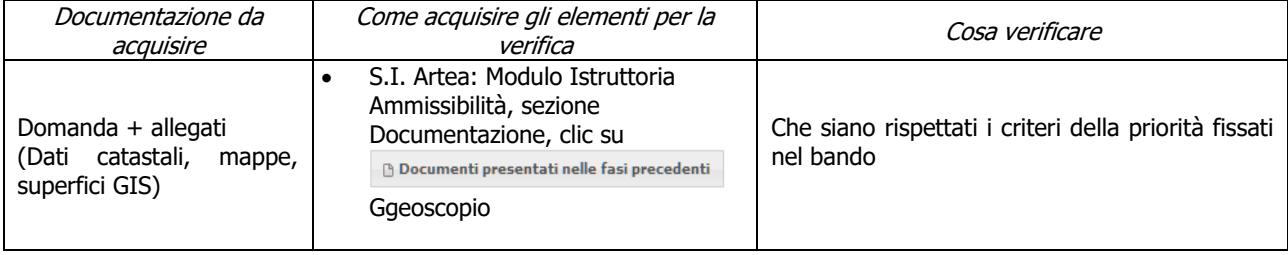

### **b) I.a.2 ) La SAU dell'UTE indicata in domanda ricade prevalentemente (> 50%) in zona B**

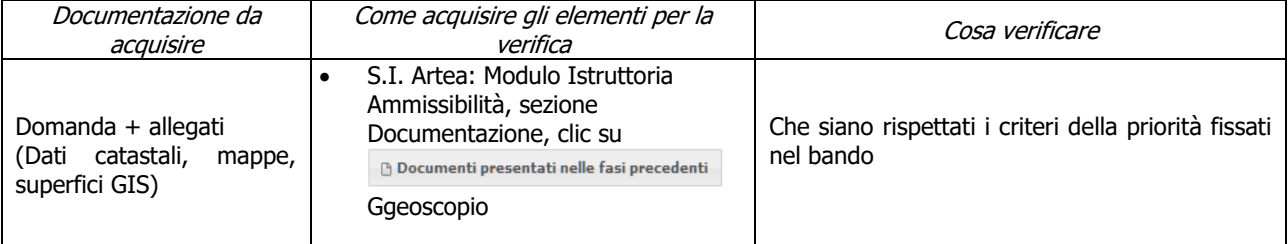

#### **c) I.a.3 ) La SAU dell'UTE indicata in domanda ricade prevalentemente (> 50%) in zone montane ai sensi dell'art.32 comma 1 lett. a) del Reg (UE) 1305/2013**

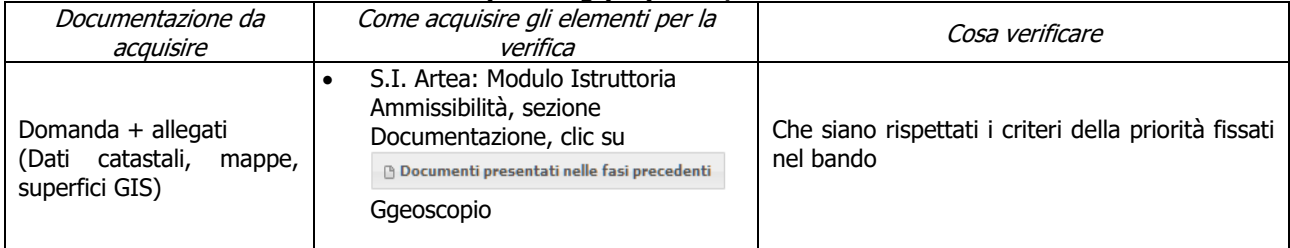

#### **d) I.b) La SAU dell'UTE indicata in domanda ricade prevalentemente (> 50%) in zone Natura 2000 (SIC,ZPS,SIR,ZSC) SIR e aree protette fuori Natura 2000, e aree con vincolo paesaggistico art. 136 Dlgs 42/2004**

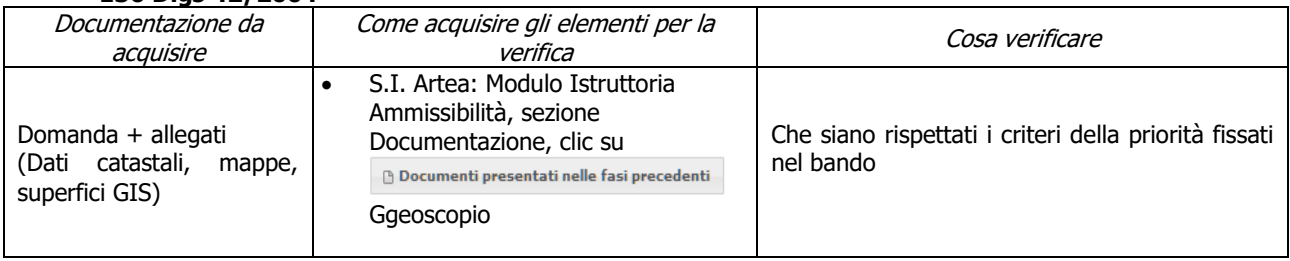

### **e) II.a) genere femminile**

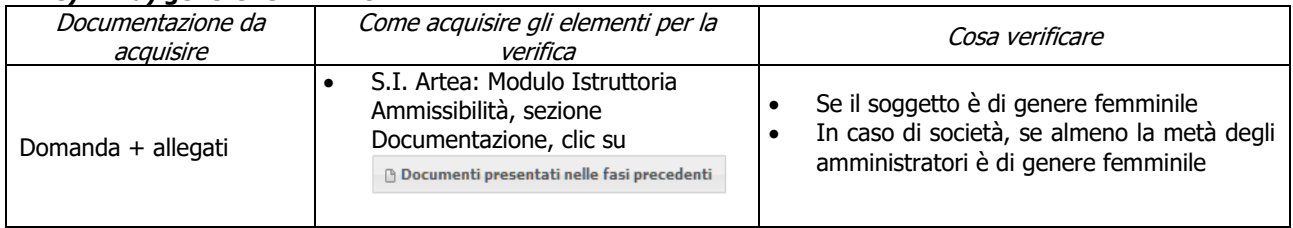

#### **f) III.a) gli interventi riguardano esclusivamente l'attività sociale per un importo minimo degli investimenti di euro 15.000**

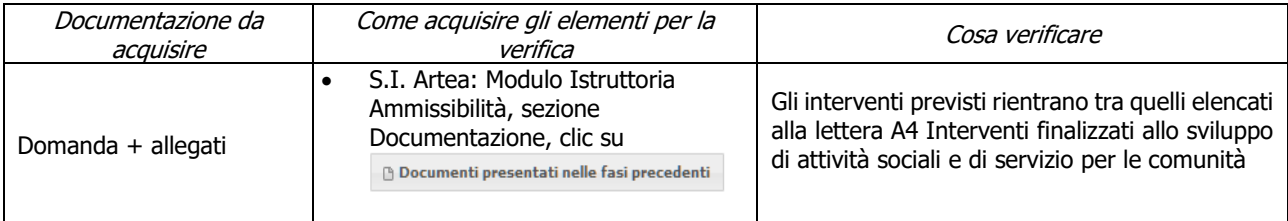

#### **g) III.b) gli interventi riguardano esclusivamente le fattorie didattiche per un importo minimo degli investimenti di euro 15.000**

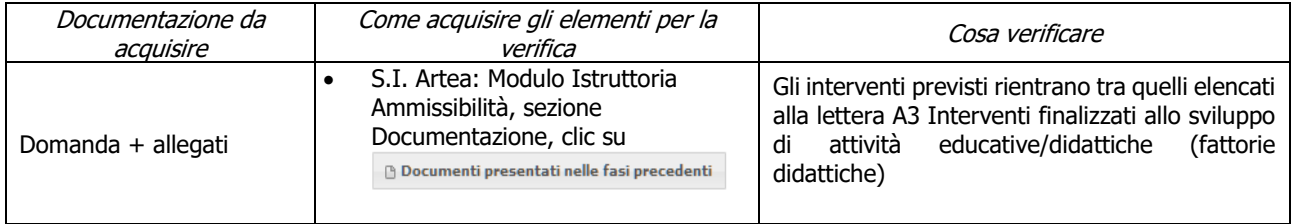

## <span id="page-19-0"></span>**6.2.2.SOTTOMISURA 6.4.2**

### <span id="page-19-1"></span>**Fase di Ammissibilità**

### **a) l soggetto richiedente ha le caratteristiche richieste dal bando**

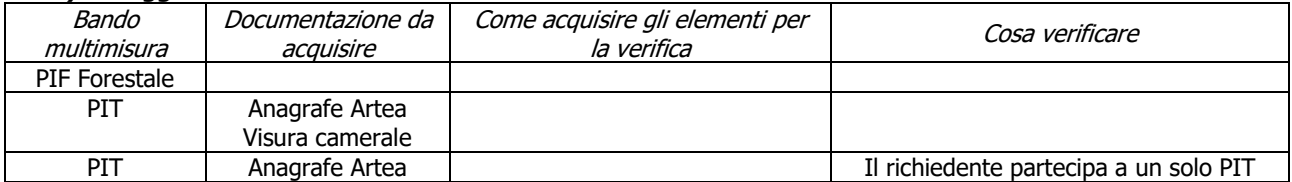

### **b) Imprese in difficoltà**

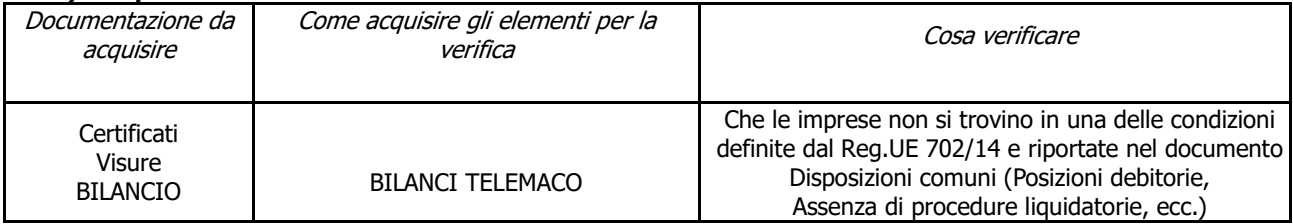

#### **c) Coerenza degli investimenti con il Progetto (PIT, PIF Forestale) approvato**

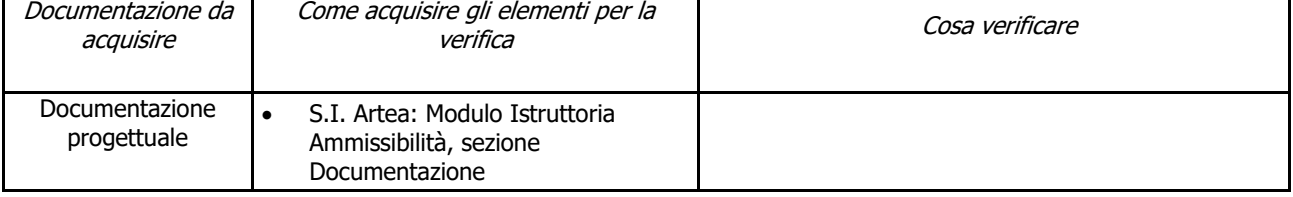

### **d) Cantierabilità: realizzati in aree protette o soggette a normative particolari**

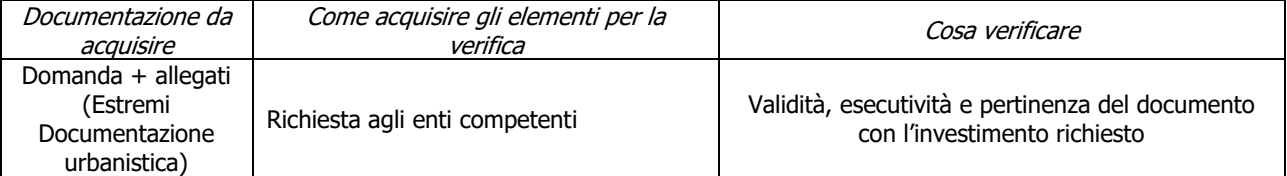

## **e) Le tipologie di intervento rientrano fra quelle ammissibili previste dal bando**

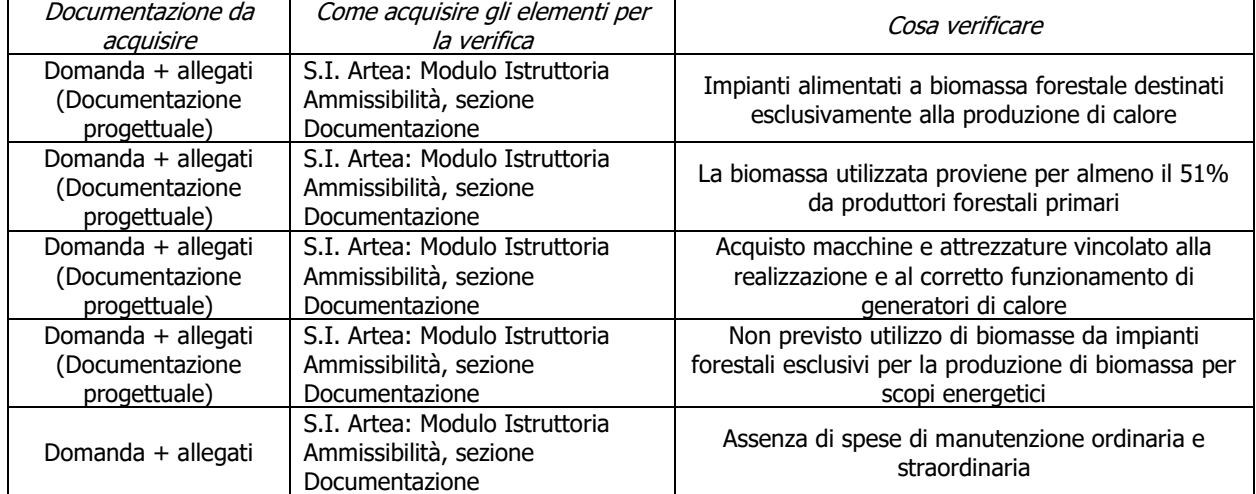

## <span id="page-21-0"></span>**7. CONTROLLI AMMINISTRATIVI SULLE DOMANDE DI PAGAMENTO**

Il documento è diviso in 2 sezioni, una "Parte generale" comune a tutte le misure, in cui sostanzialmente si presentano i requisiti di ammissibilità del soggetto richiedente (sia pubblico che privato) e le disposizioni per l'accettazione della domanda di pagamento ed una "Parte specifica di misura" in cui verificare la presenza dei requisiti specifici della Misura/sottomisura, come previsti dal bando.

## <span id="page-21-1"></span>**7.1 PARTE GENERALE**

## <span id="page-21-2"></span>**7.1.1.ANTICIPO**

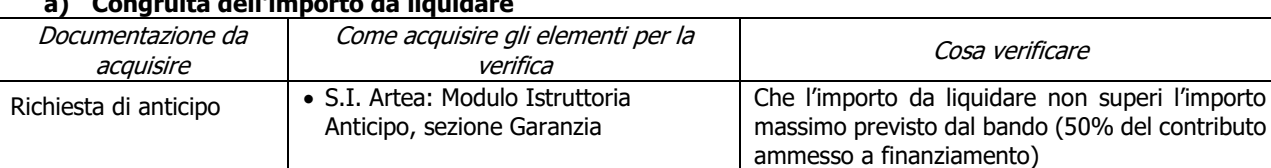

### **a) Congruità dell'importo da liquidare**

### **b) Garanzia fideiussoria**

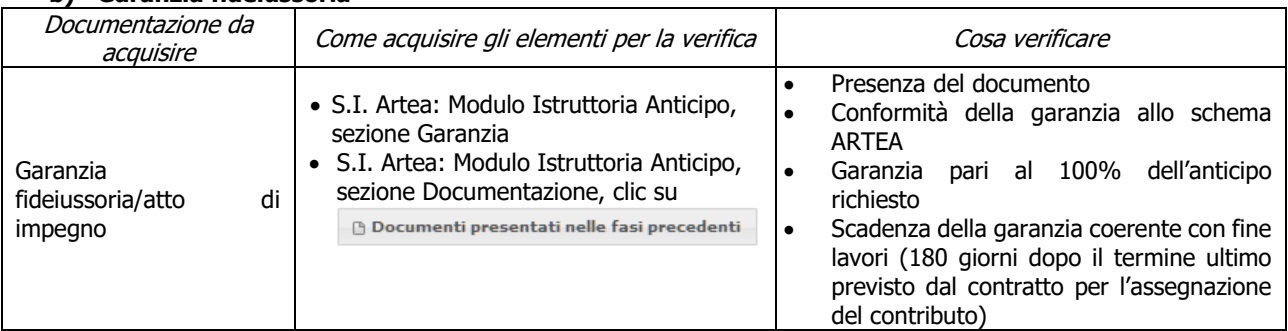

### **c) I lavori sono iniziati**

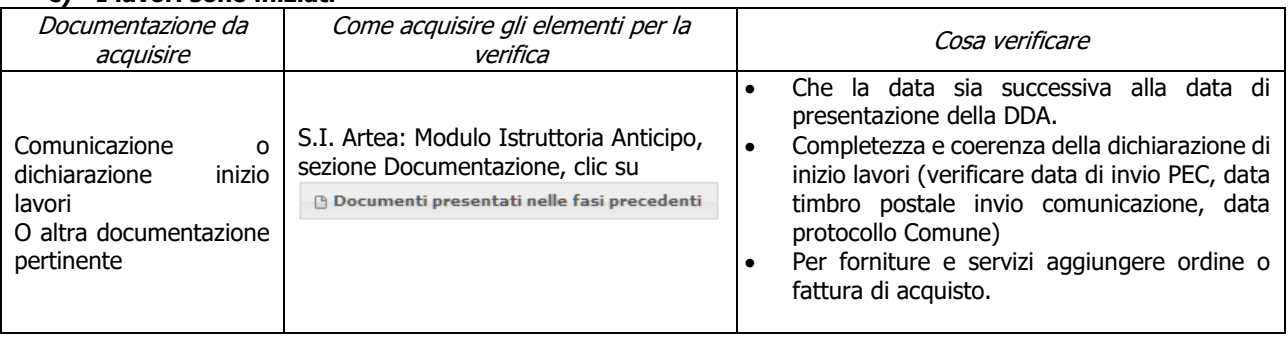

### **d) Regolarità informazione antimafia (si applica solamente ai beneficiari privati)**

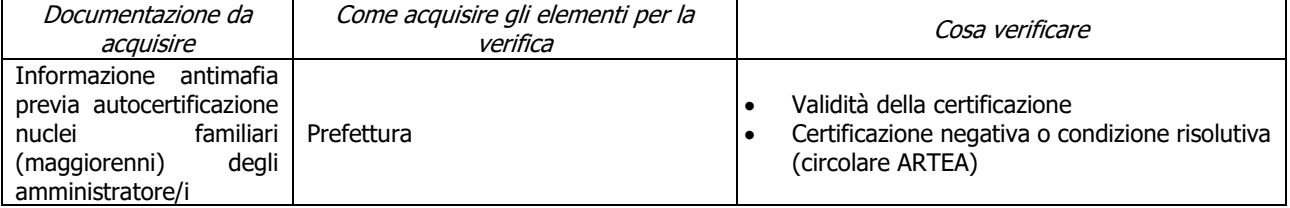

### **e) Carichi pendenti e condanne non definitive in materia di lavoro (dec. GRT n.4 del 25-10-2016)**

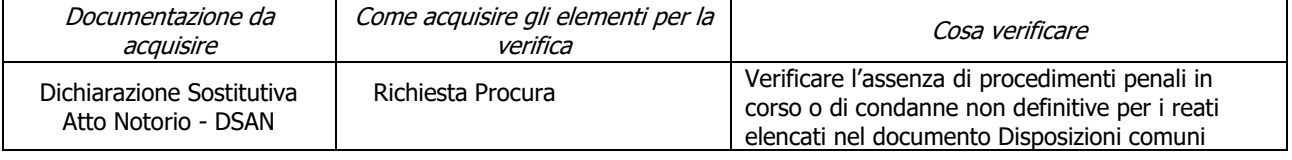

## <span id="page-22-0"></span>**7.1.2.SAL/SALDO**

### **a) Qualifica IAP (elemento individuato automaticamente dal sistema)**

#### **1. IAP**

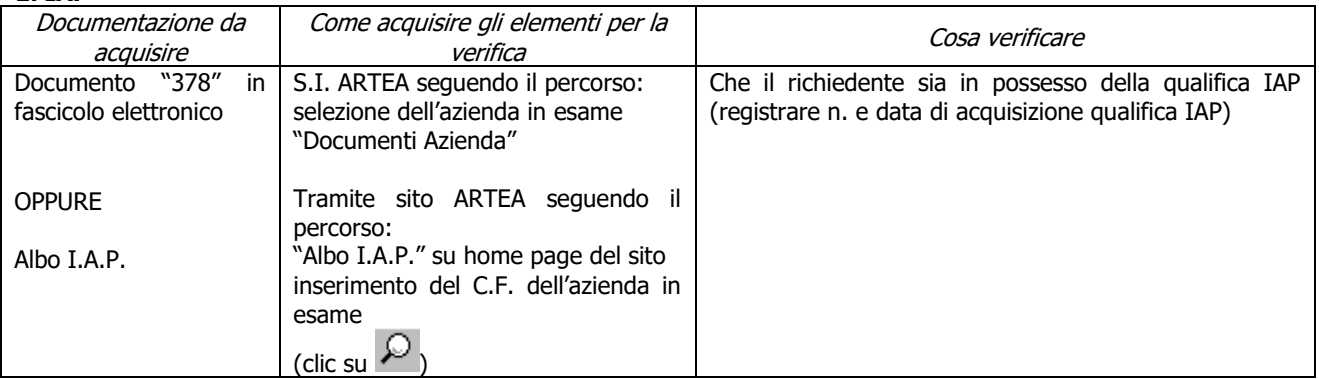

### **2. IAP extra-regionale**

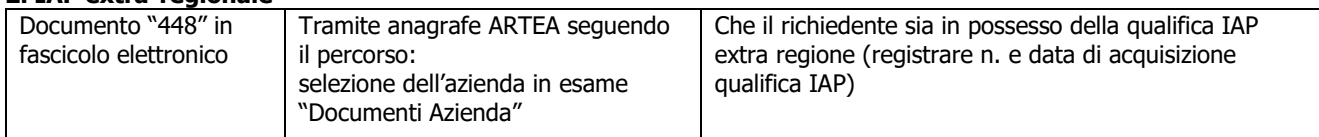

### **3. Equiparato IAP ai sensi della LR 45/2007 e DPRG n. 6/R/2008** (SOSTITUITO DA 49/r/2017)

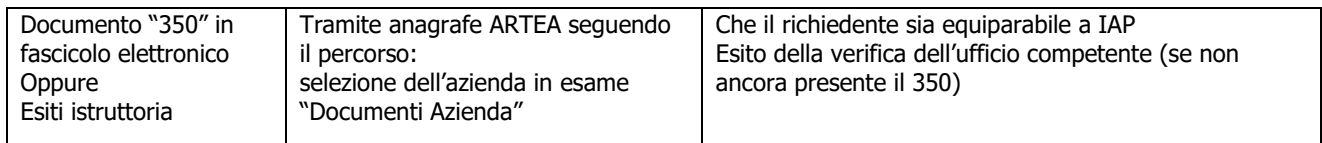

### **b) Regolarità contributi previdenziali, assistenziali, assicurativi**

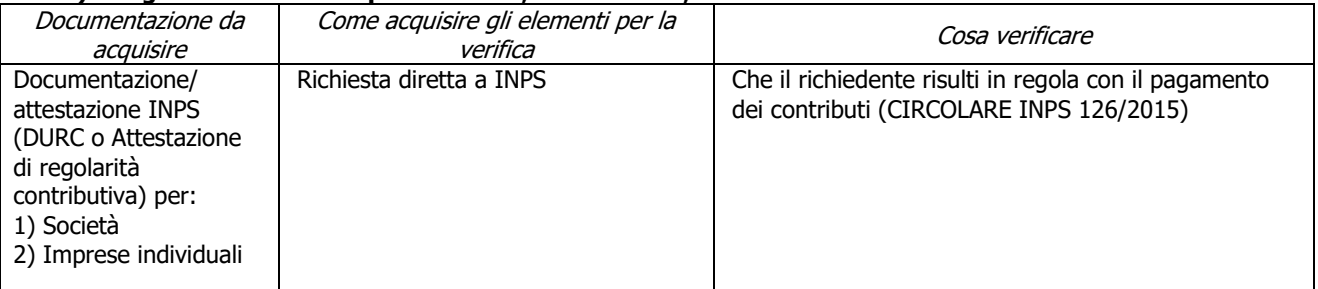

### **c) Garanzia fideiussoria**

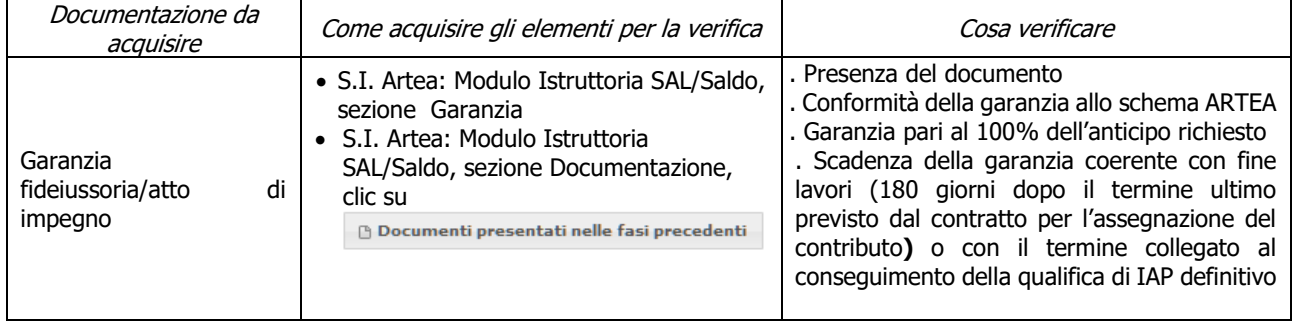

### **d) Condanne penali per violazioni gravi e in materia di lavoro**

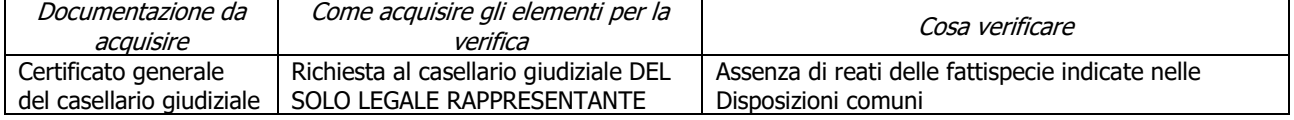

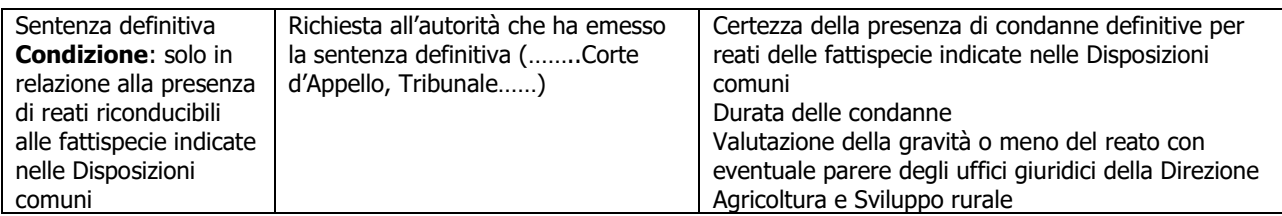

### **e) Assenza di fallimento, liquidazione coatta, concordato o equivalente**

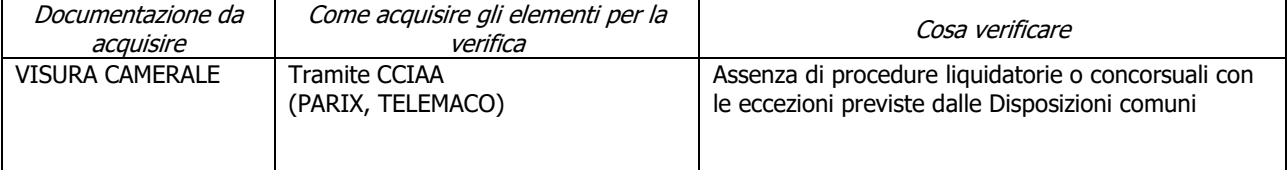

### **f) Assenza di altri finanziamenti**

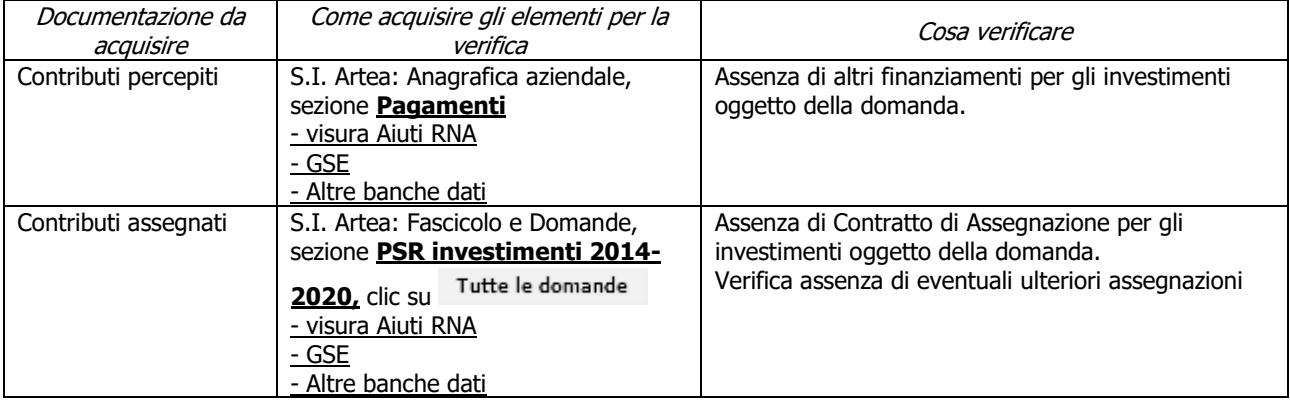

### **g) Regolarità informazione antimafia**

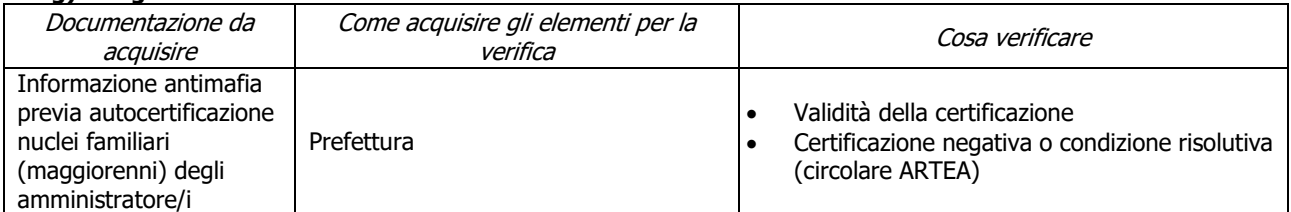

### **h) Contributi in "de minimis"**

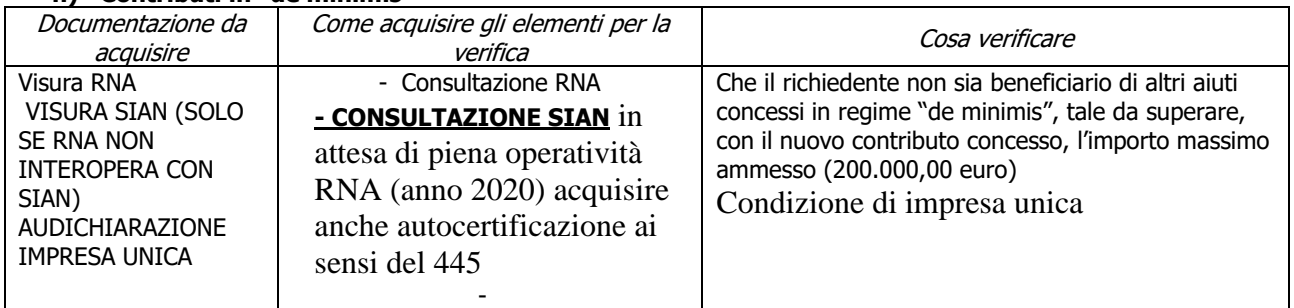

### **i) Assenza di aiuti (ex art. 107 trattato CEE) illegali o incompatibili**

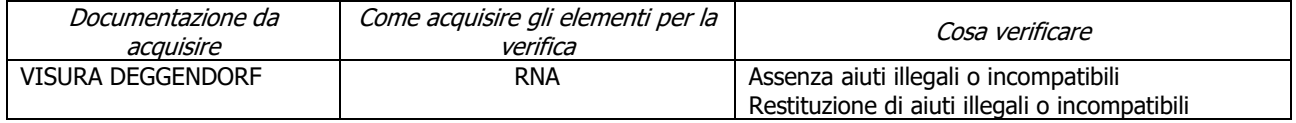

#### **j) Localizzazione degli investimenti materiali e immateriali**

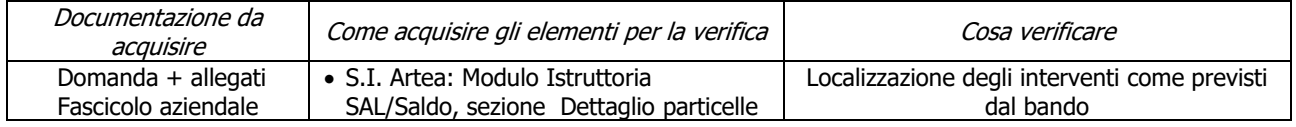

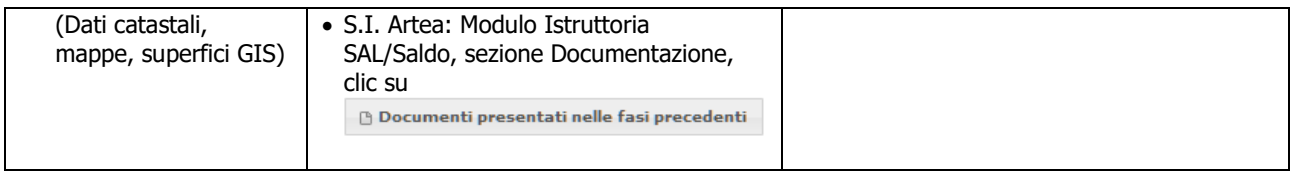

### **k) Interventi effettuati in siti Natura 2000 (SIC, ZPS) e (SIR)**

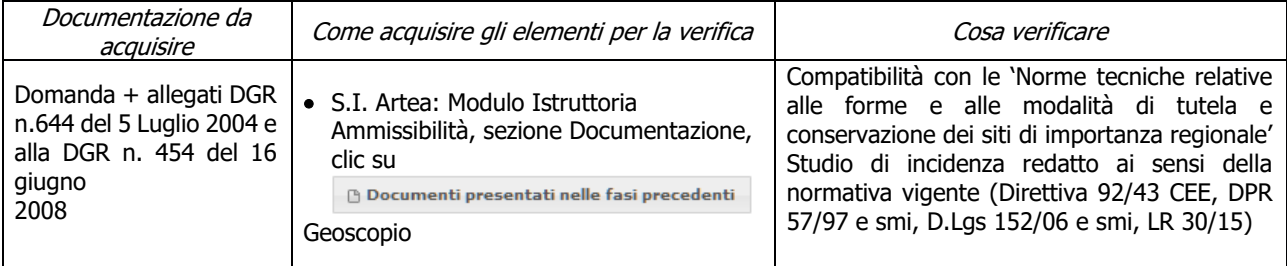

### **l) Interventi effettuati in Aree protette istituite ai sensi della L. 394/91 e LR 30/15 e smi**

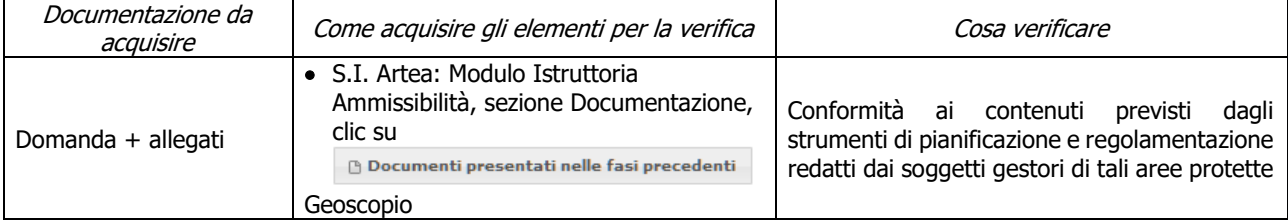

### **m) Limitazioni sulla produzione di energia da fonti rinnovabili**

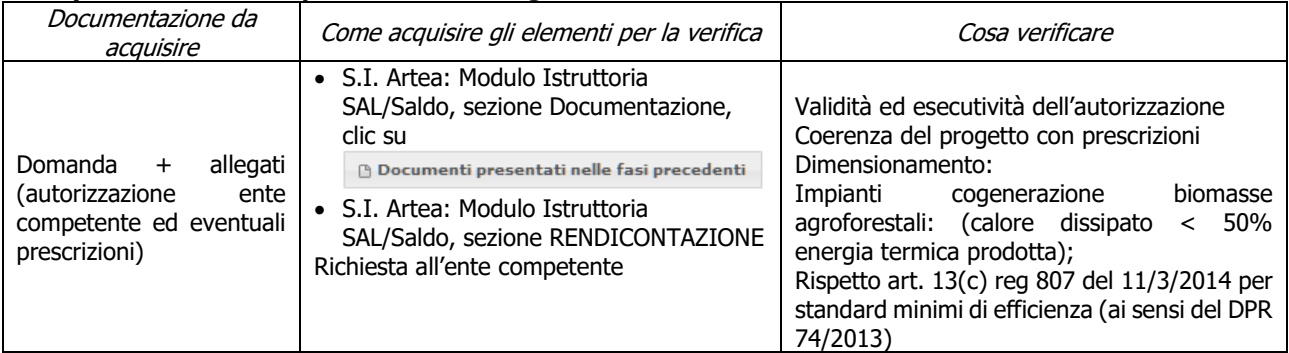

#### **n) Conformità al diritto applicabile unionale e alle disposizioni nazionali e regionali attuative del diritto unionale**

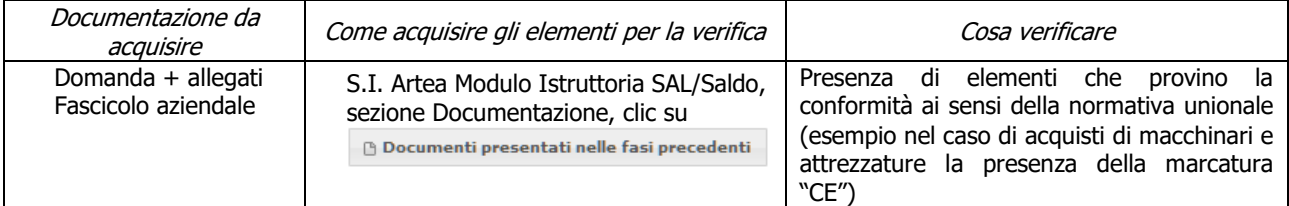

### **o) Possesso e aggiornamento del fascicolo aziendale elettronico**

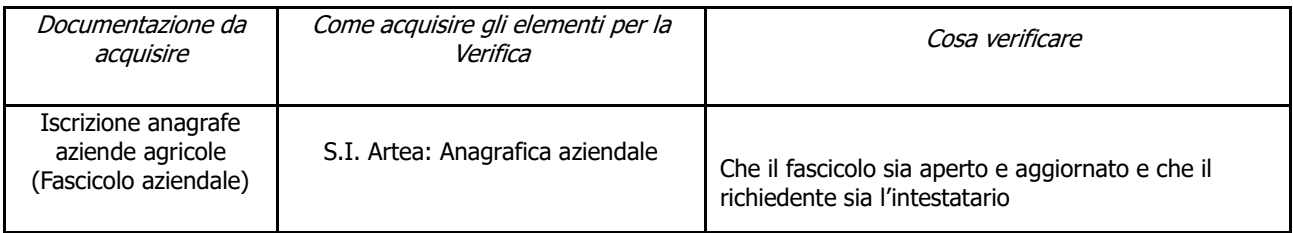

### **p) Completezza ed esaustività della documentazione presentata**

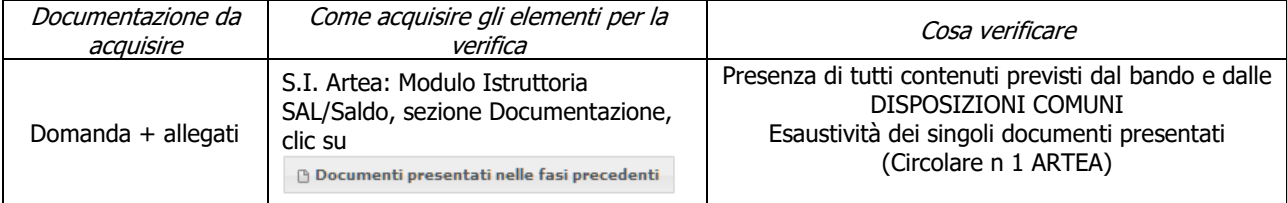

#### **q) Rispetto delle percentuali limite previste dalla Disposizioni Comuni (Solo SAL)**

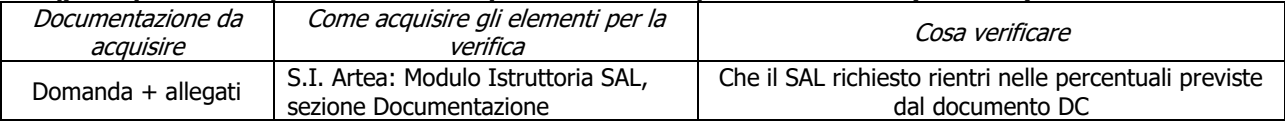

### **r) Possesso Unità Produttiva**

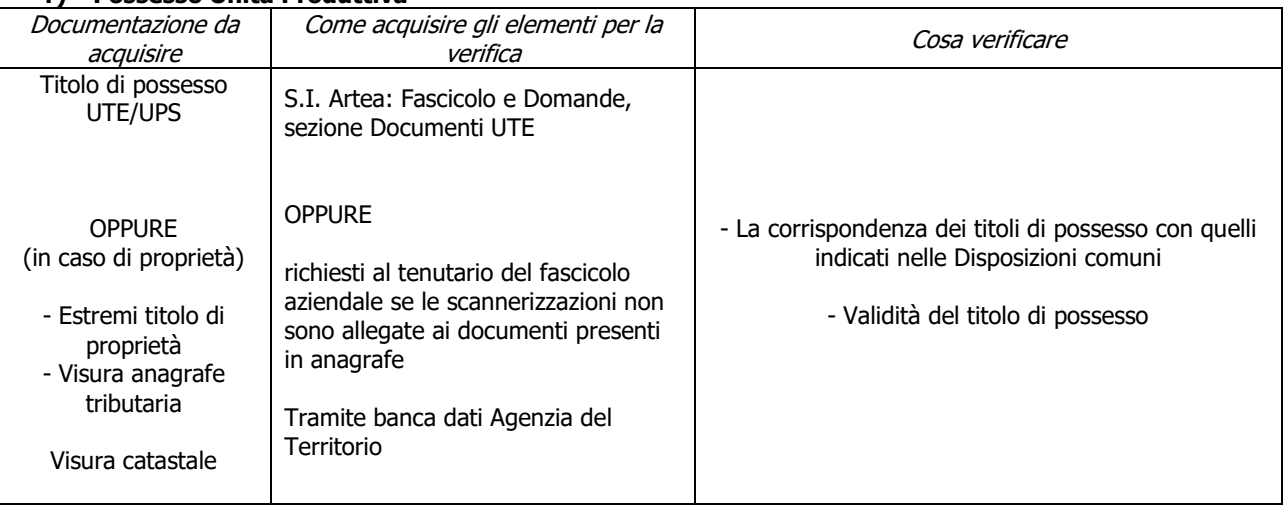

### **s) Requisiti comunitari di nuova introduzione**

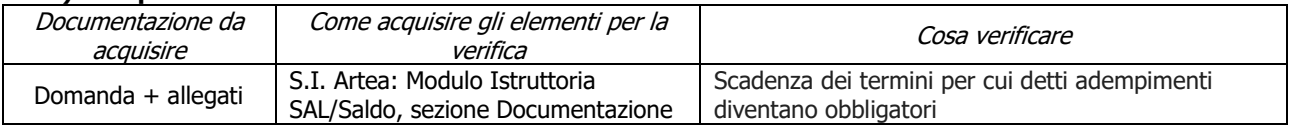

### **t) Cantierabilità: interventi edili non soggetti a permesso a costruire**

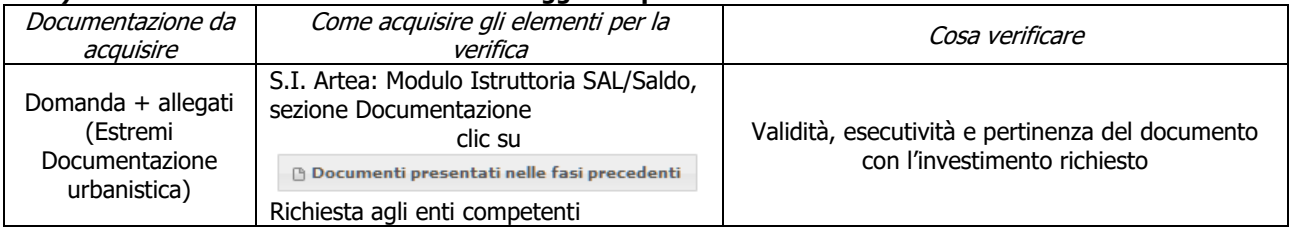

### **u) Inizio attività successivo alla presentazione della Domanda di Aiuto**

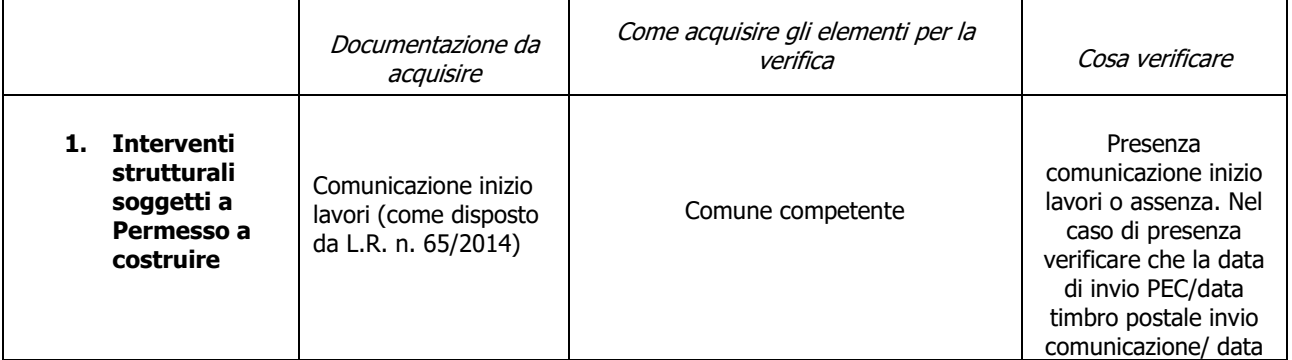

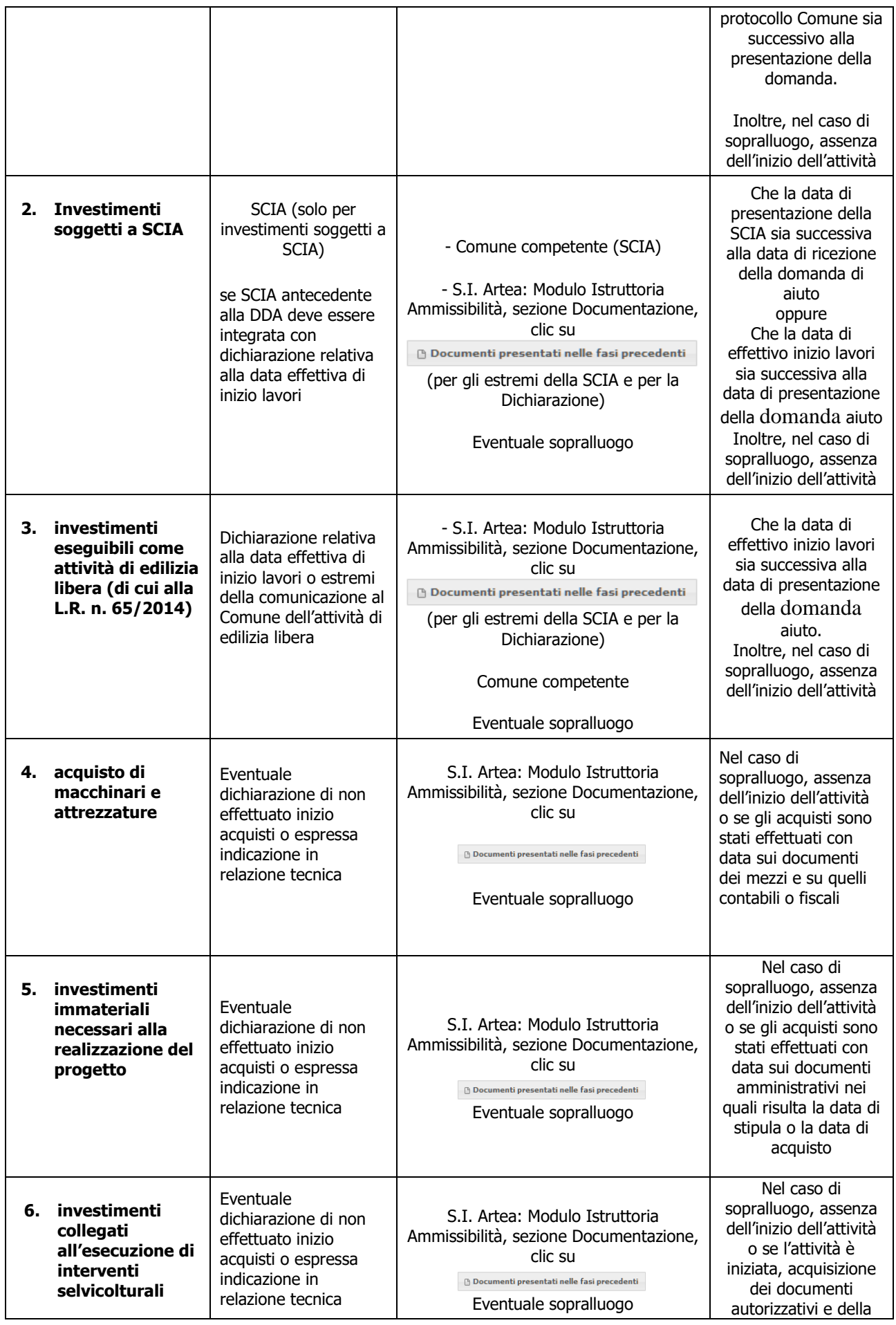

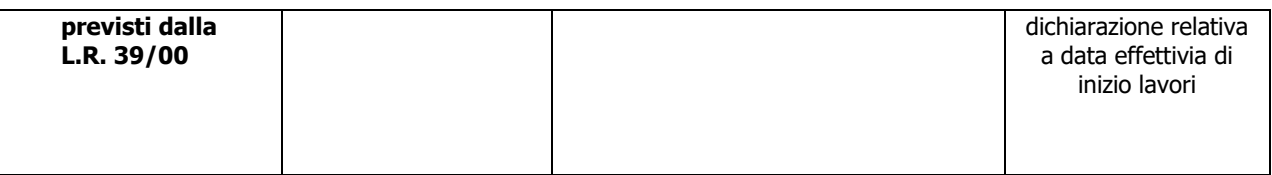

### **v) Imputabilità, pertinenza, congruità e ragionevolezza**

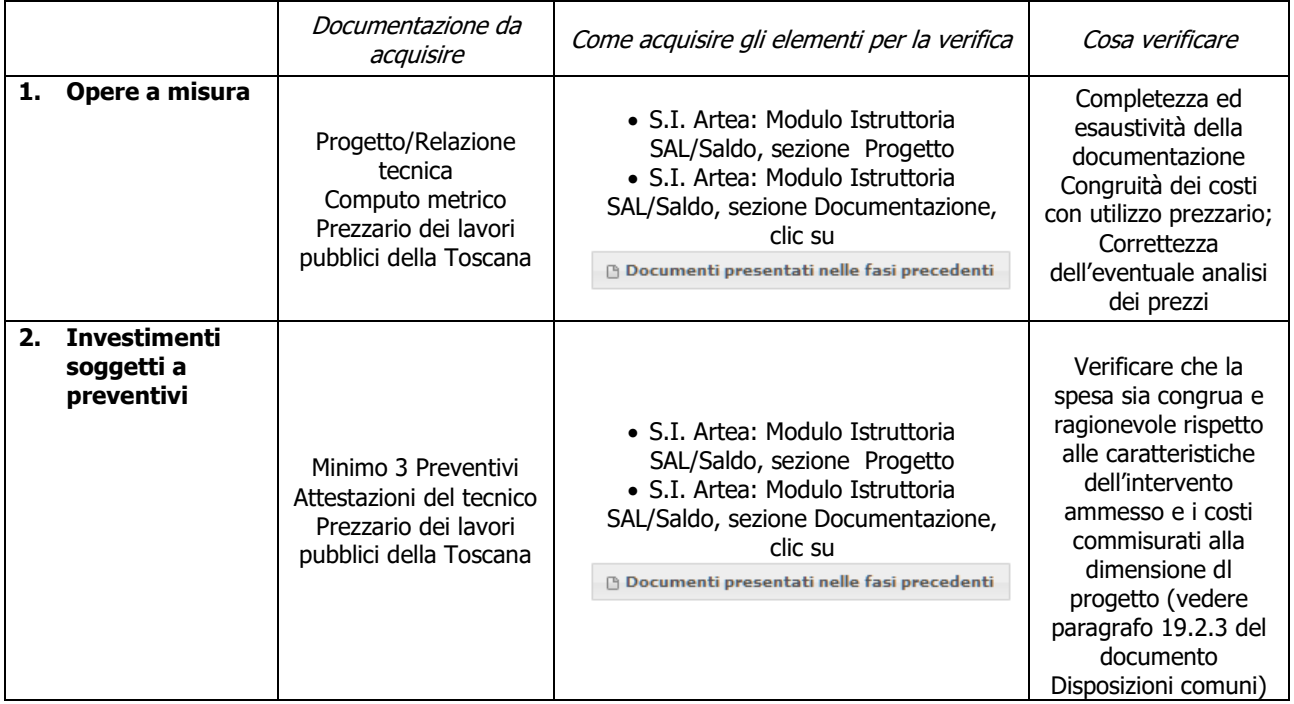

### **w) Rispetto dei massimali**

 $\overline{a}$ 

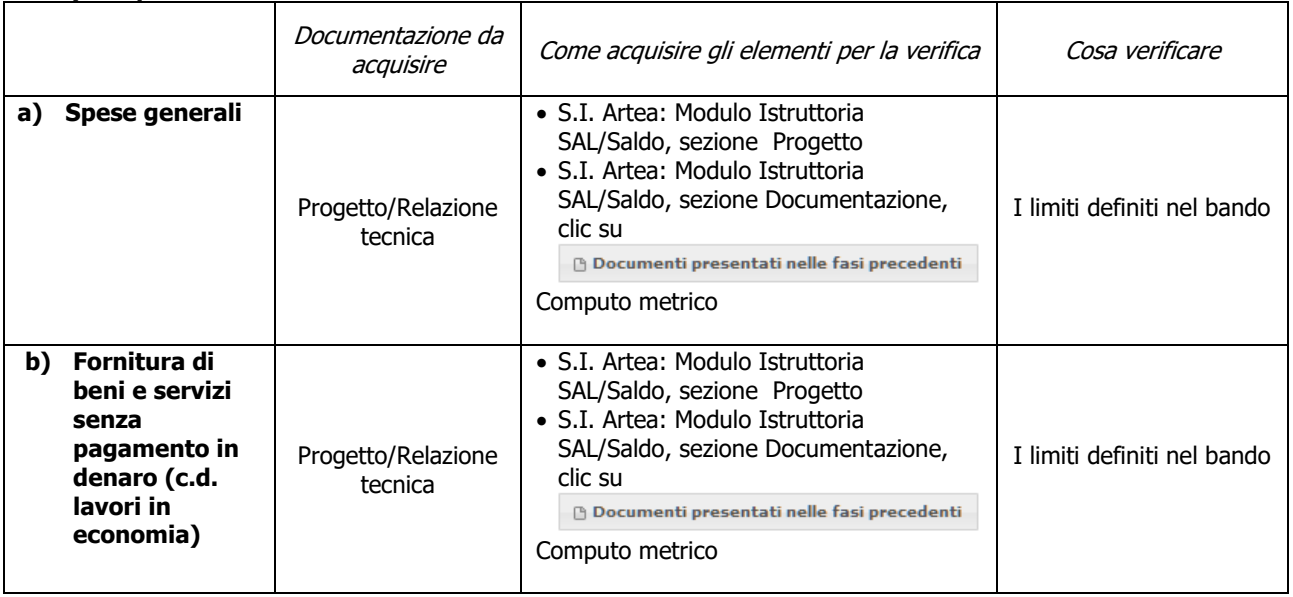

## **x) Rispetto delle disposizioni specifiche per interventi, spese non ammissibili, vincoli e limitazioni**

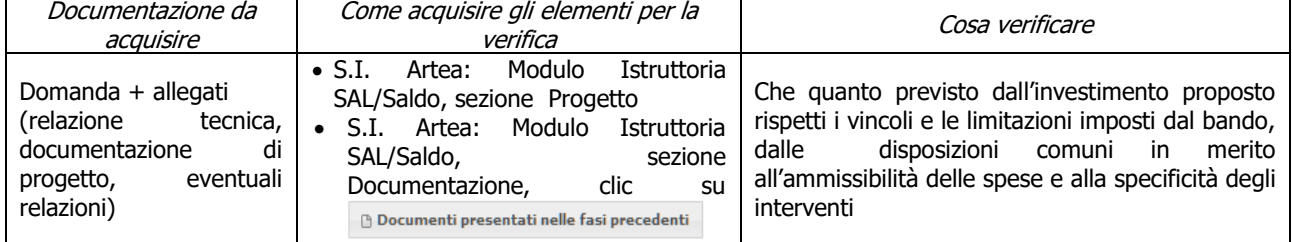

### **y) Conformità degli investimenti**

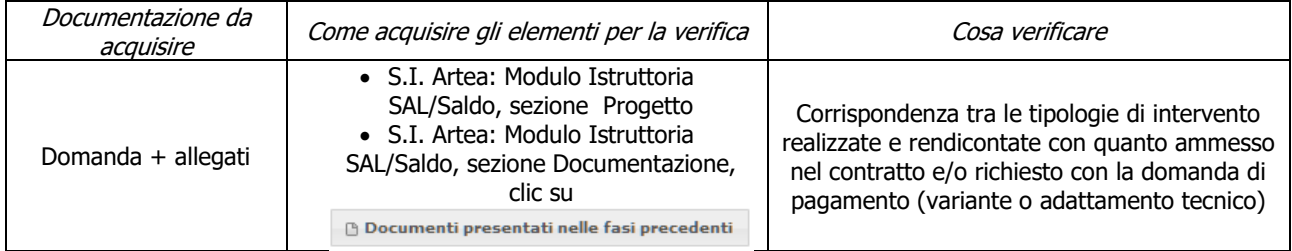

#### **z) I documenti di spesa ed i relativi giustificativi di pagamento sono conformi alla contabilità consuntiva dei lavori e/o acquisti**

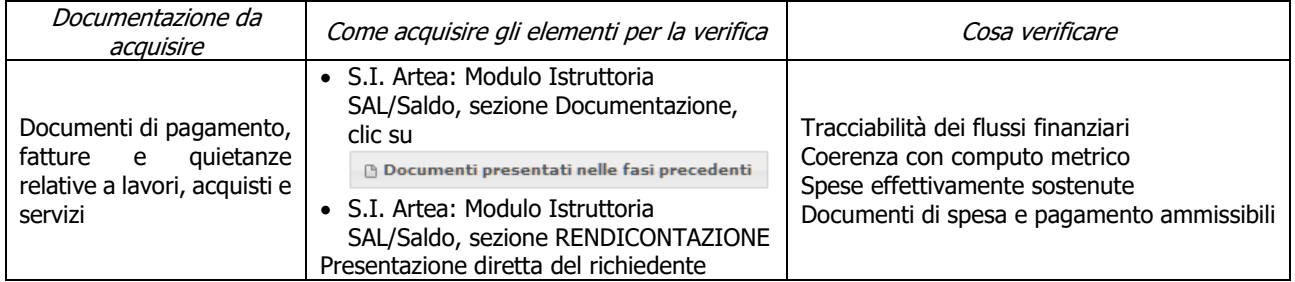

### **aa) Ciascun documento di spesa è fornito degli elementi minimi previsti nel documento DISPOSIZIONI COMUNI PER L'ATTUAZIONE DELLE MISURE AD INVESTIMENTO**

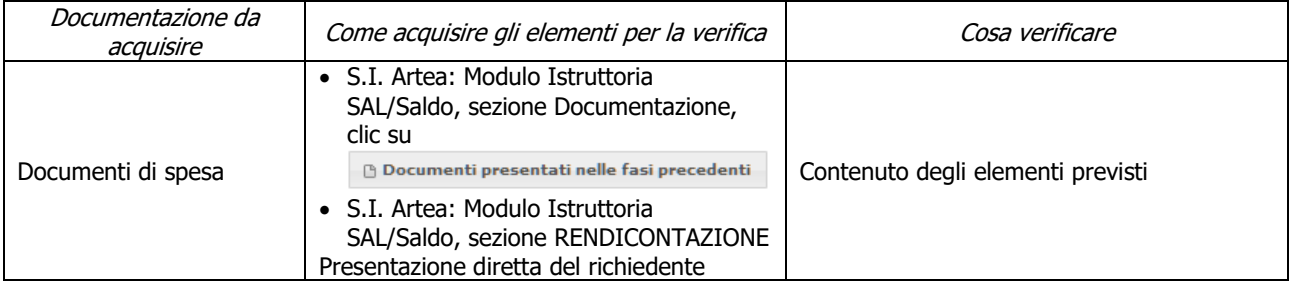

### **bb) Ciascun pagamento è effettuato secondo le modalità previste nel documento DISPOSIZIONI COMUNI PER L'ATTUAZIONE DELLE MISURE AD INVESTIMENTO**

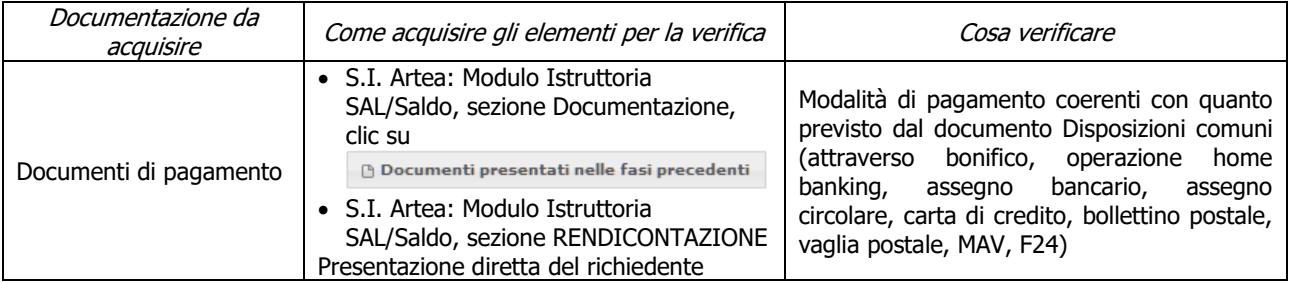

### **cc) I pagamenti sono stati effettuati dal beneficiario**

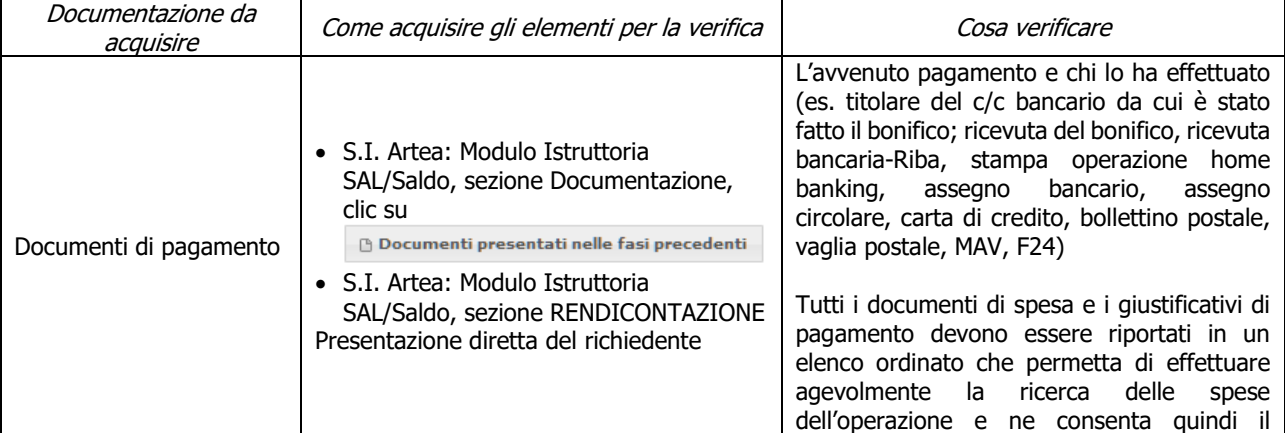

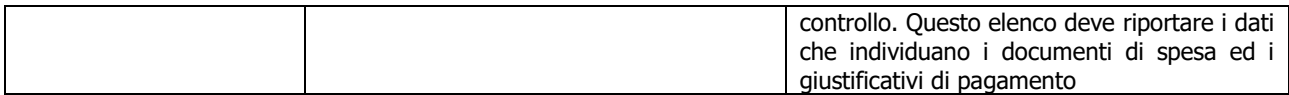

#### **dd) Ciascun documento di spesa è stato annullato secondo le modalità e con i riferimenti previsti nel documento DISPOSIZIONI COMUNI PER L'ATTUAZIONE DELLE MISURE AD INVESTIMENTO**

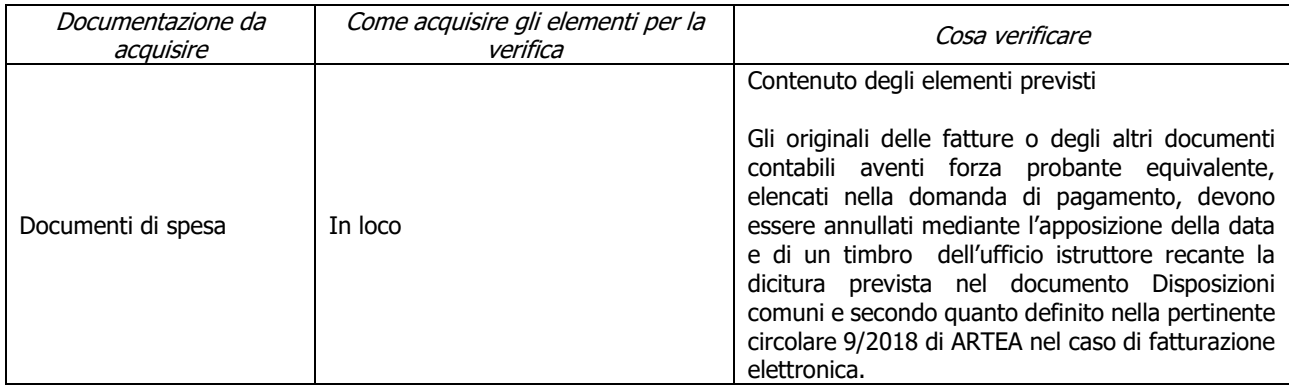

#### **ee) Progetto concluso e pagamenti effettuati entro il termine ultimo di presentazione della domanda di pagamento (Solo SALDO)**

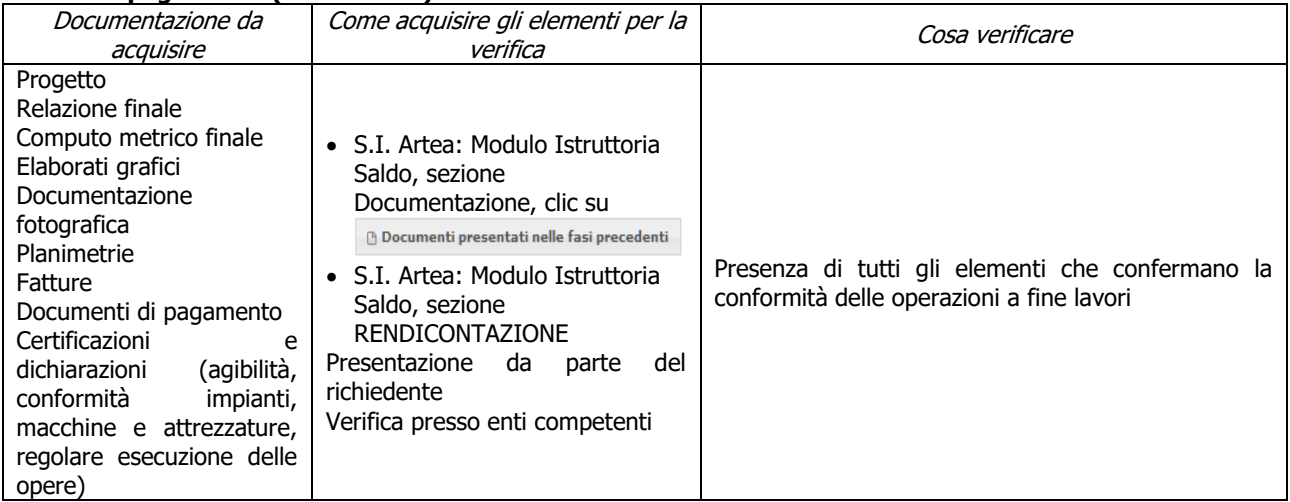

### **ff) Accertata la realtà della spesa oggetto della domanda**

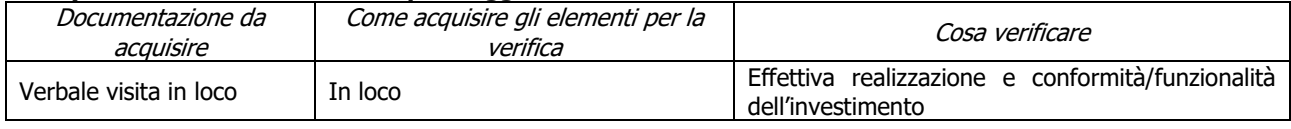

#### **gg) Rispetto delle disposizioni in materia di informazione e pubblicità (Solo SALDO)**

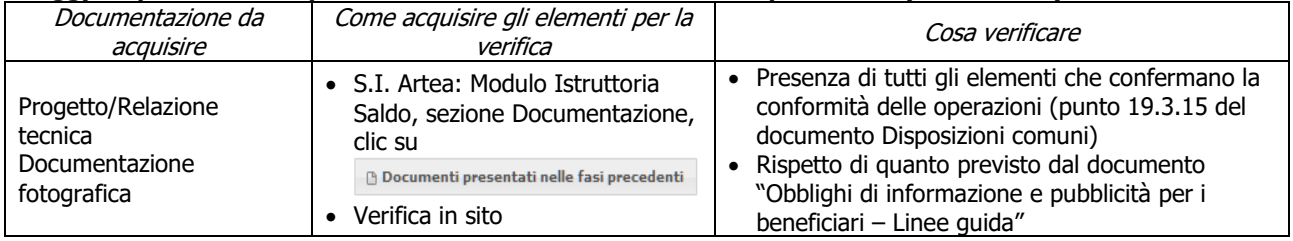

### **hh) Carichi pendenti e condanne non definitive in materia di lavoro (dec. GRT n.4 del 25-10-2016)**

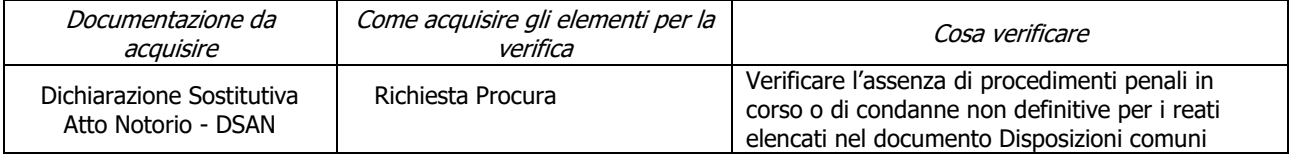

## <span id="page-30-0"></span>**7.2 PARTE SPECIFICA**

## <span id="page-30-1"></span>**7.2.1 Sottomisura 6.4.1**

## <span id="page-30-2"></span>**SAL/SALDO**

### **a) Imprenditori agricoli ai sensi dell'art.2135 del Codice Civile**

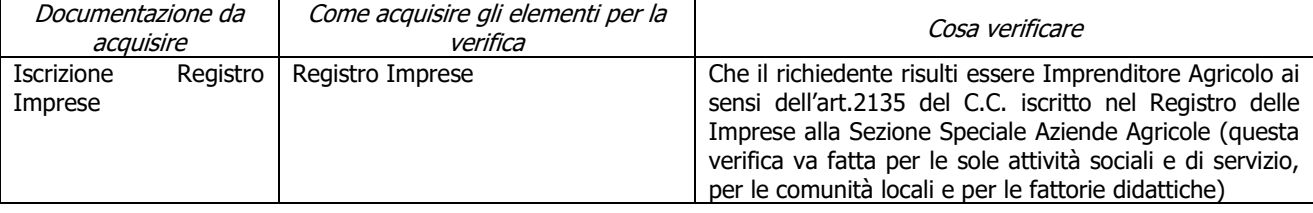

### **b) Presenza della SCIA**

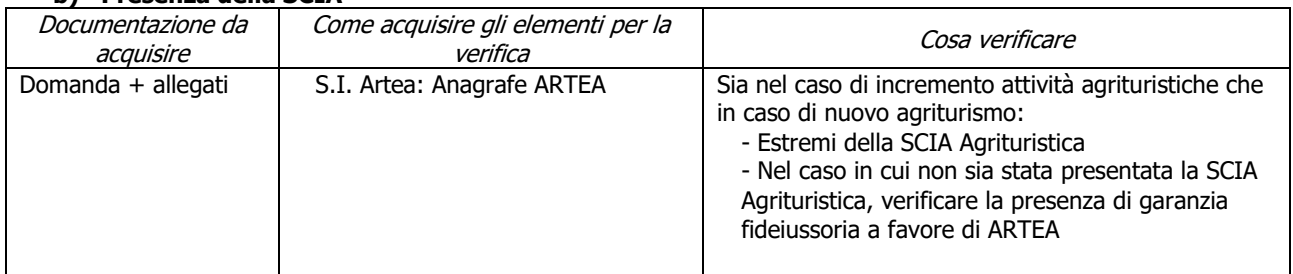

### **c) Principalità dell'attività agricola**

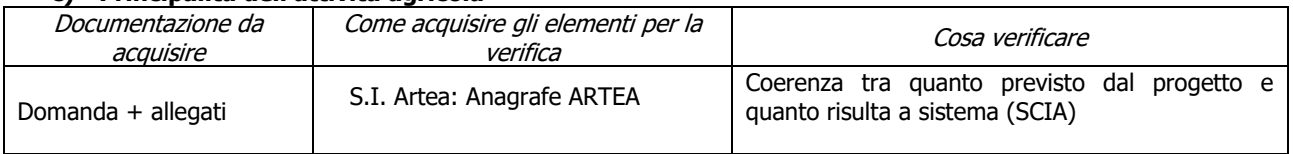

#### **d) L'unità produttiva ricade in zona montana (comma 1 lett. a dell'art.32 del Reg. UE n.1305/2013) (solo SALDO)**

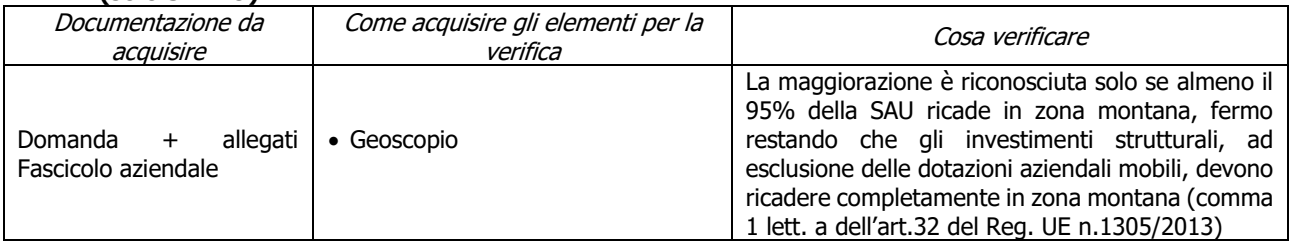

#### **e) Iscrizione elenco regionale Fattorie Didattiche (solo SALDO)**

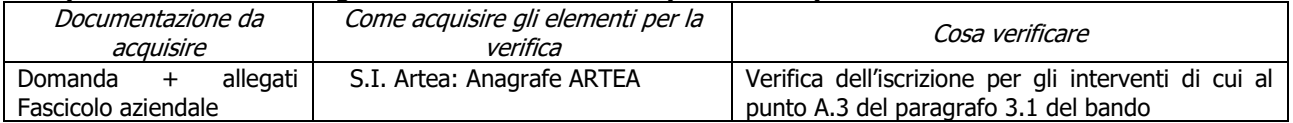

### **f) Svolgimento attività sociali e di servizio per le comunità locali (solo SALDO)**

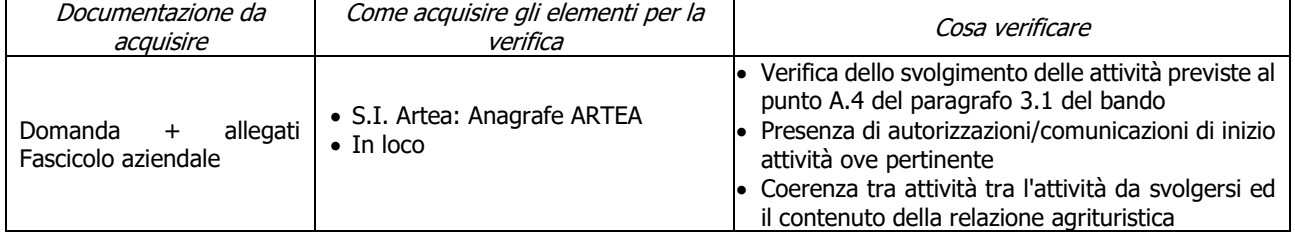

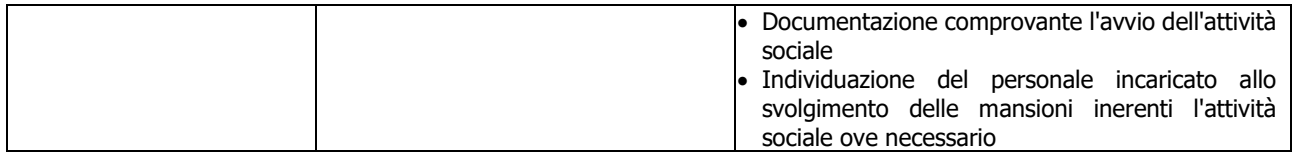

### **g) Gli interventi rientrano tra quelli previsti dalla L.R. 30/2003**

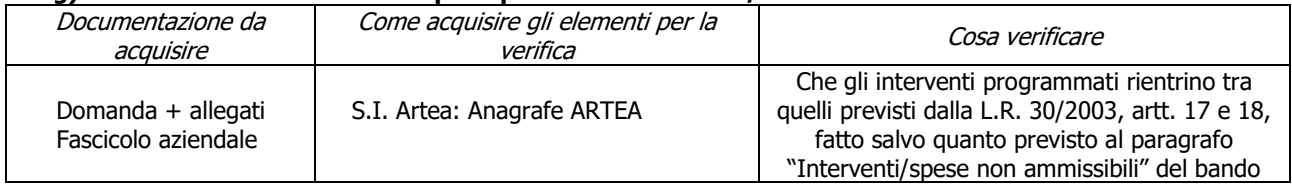

## <span id="page-31-0"></span>**Criteri di selezione**

#### **h) I.a.1) La SAU del l'UTE indicata in domanda ricade prevalentemente (> 50%) in zone C e D )**

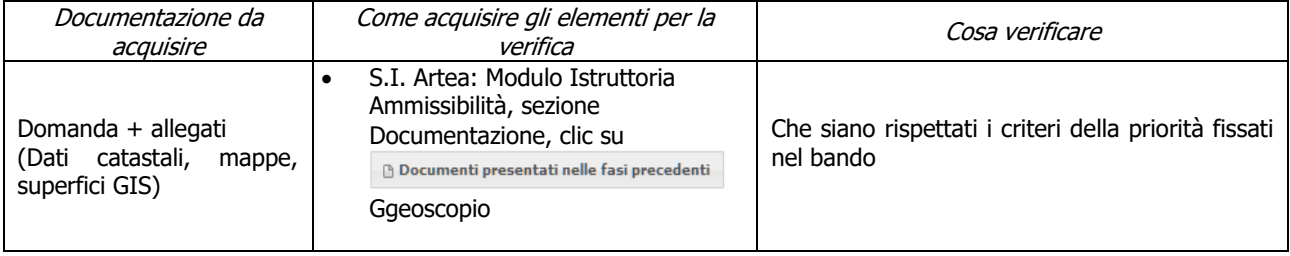

### **i) I.a.2) La SAU dell'UTE indicata in domanda ricade prevalentemente (> 50%) in zona B**

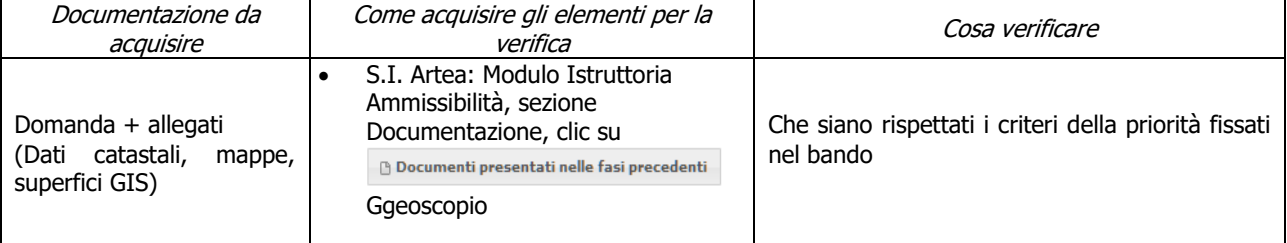

#### **j) I.a.3) La SAU del l'UTE indicata in domanda ricade prevalentemente (> 50%) in zone montane ai sensi dell'art.32 comma 1 lett. a) del Reg (UE) 1305/2013**

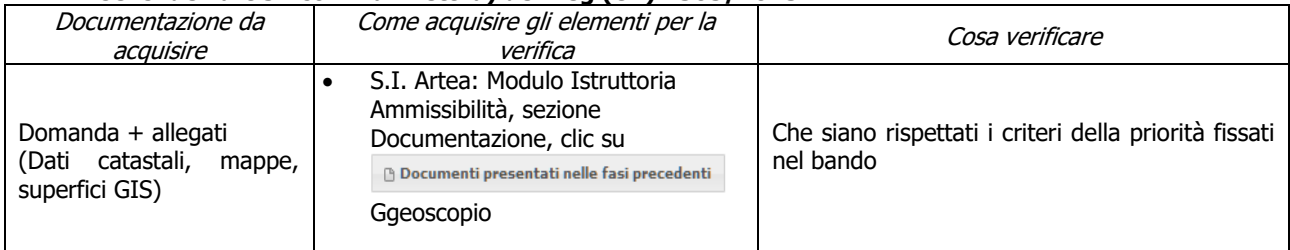

#### **k) I.b) La SAU dell'UTE indicata in domanda ricade prevalentemente (> 50%) in zone Natura 2000 (SIC,ZPS,SIR,ZSC) SIR e aree protette fuori Natura 2000, e aree con vincolo paesaggistico art. 136 Dlgs 42/2004**

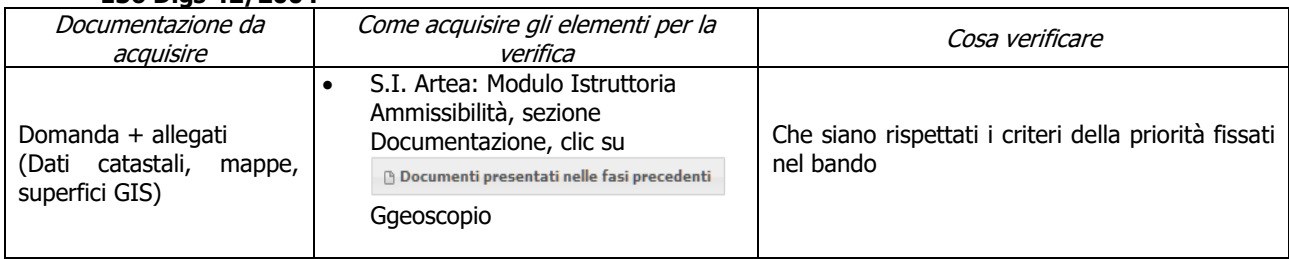

### **l) II.a) genere femminile**

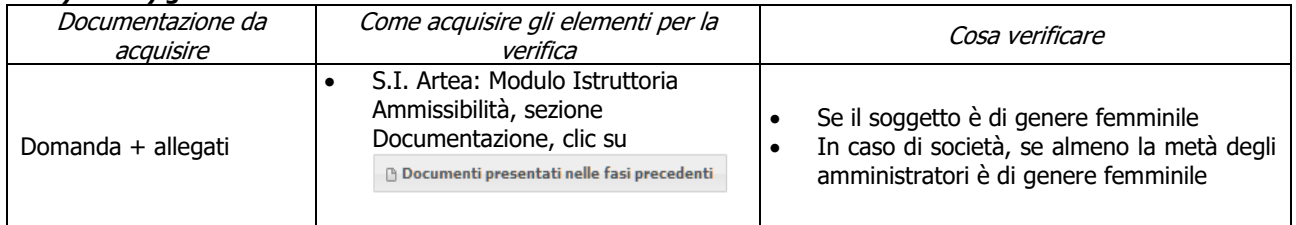

#### **m) III.a) gli interventi riguardano esclusivamente l'attività sociale per un importo minimo degli investimenti di euro 15.000**

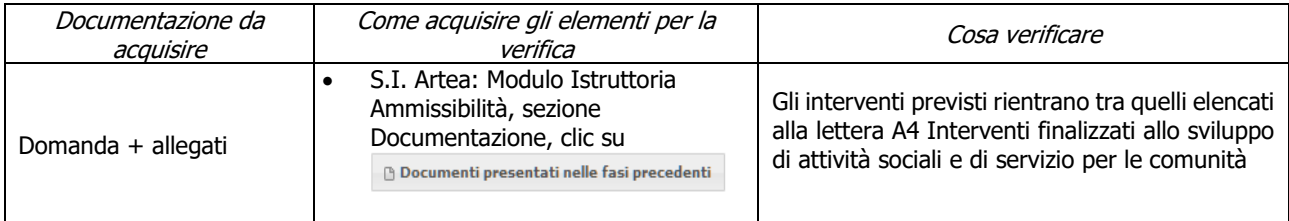

#### **n) III.b) gli interventi riguardano esclusivamente le fattorie didattiche per un importo minimo degli investimenti di euro 15.000**

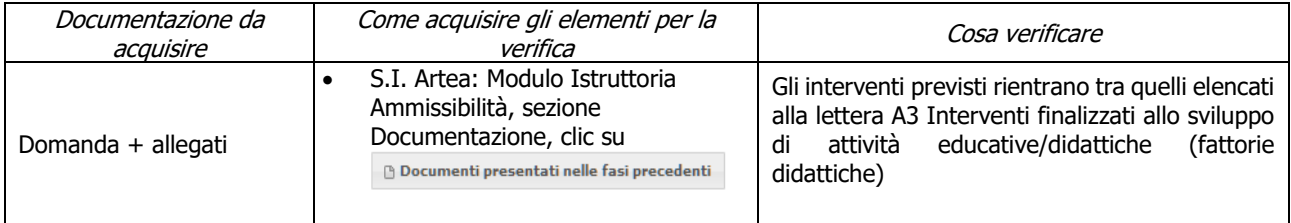

## <span id="page-32-0"></span>**7.2.2 Sottomisura 6.4.2**

## <span id="page-32-1"></span>**SAL/SALDO**

### **a) Imprese in difficoltà**

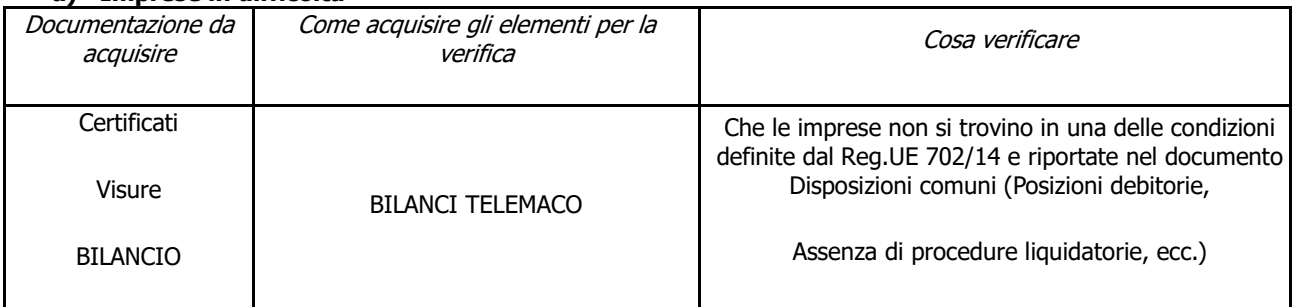

#### **b) Le tipologie di intervento rientrano fra quelle ammissibili previste dal bando**

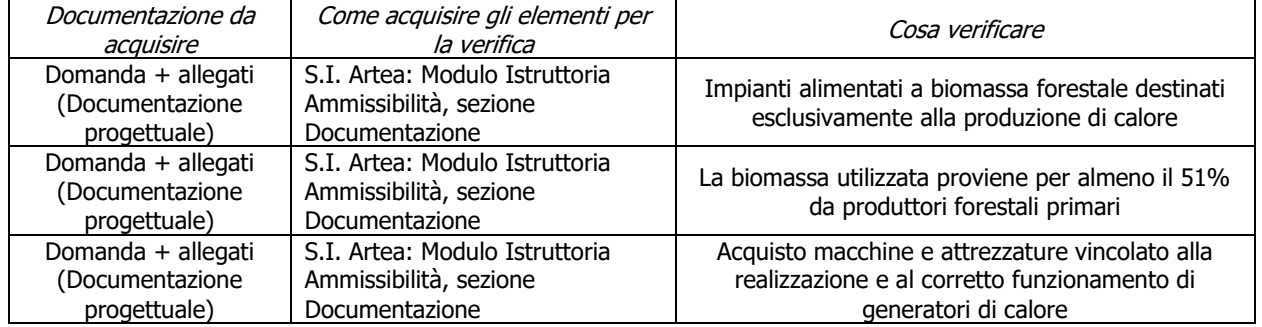

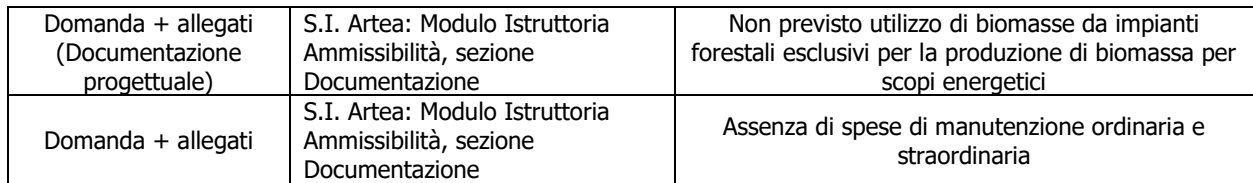

### **c) Compatibilità della tipologia e delle dimensioni dell'investimento rispetto all'attività svolta**

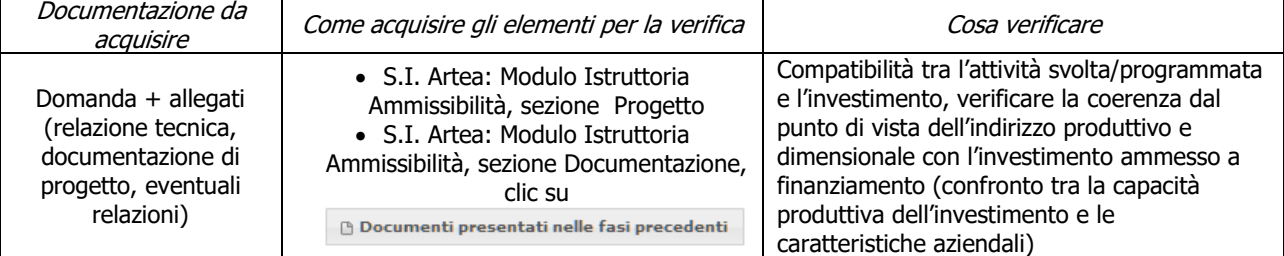

### **d) Possesso UTE/UPS e possesso dei beni immobili oggetto dell'investimento**

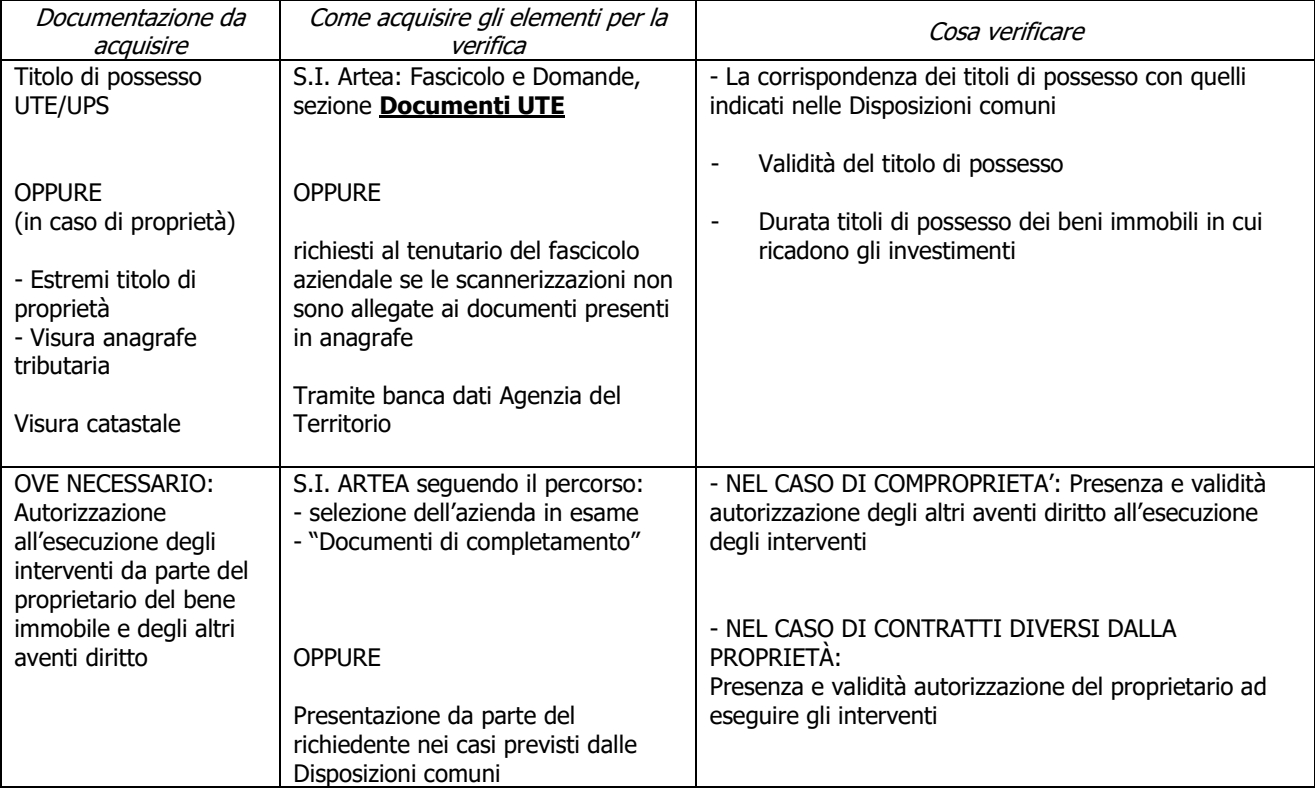

### **e) Limitazione degli investimenti alle sole strutture produttive aziendali**

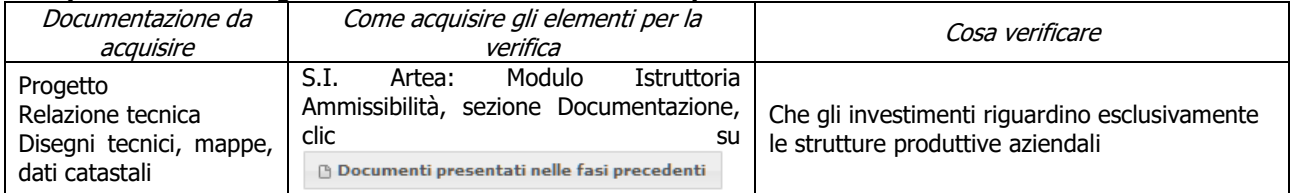

#### **f) Fine delle attività entro e non oltre il ventiquattresimo mese dalla data di scadenza per la presentazione delle domande di aiuto**

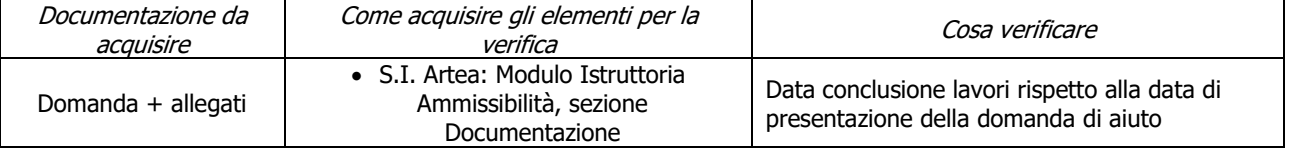

### **g) Conseguimento degli obiettivi prospettati nella Domanda di Aiuto e nella Relazione allegata**

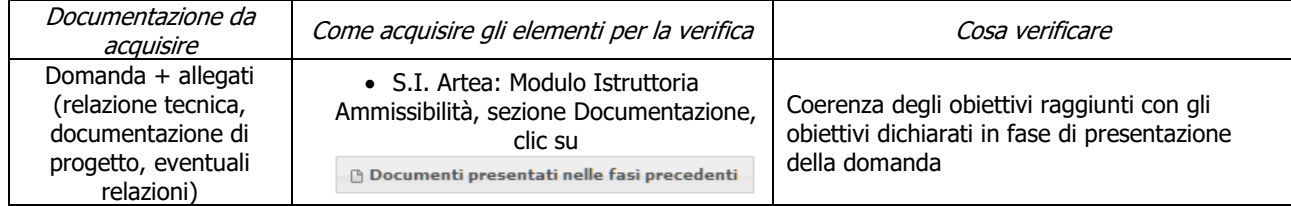

### **h) Acquisire e/o mantenere la piena disponibilità e agibilità dei locali**

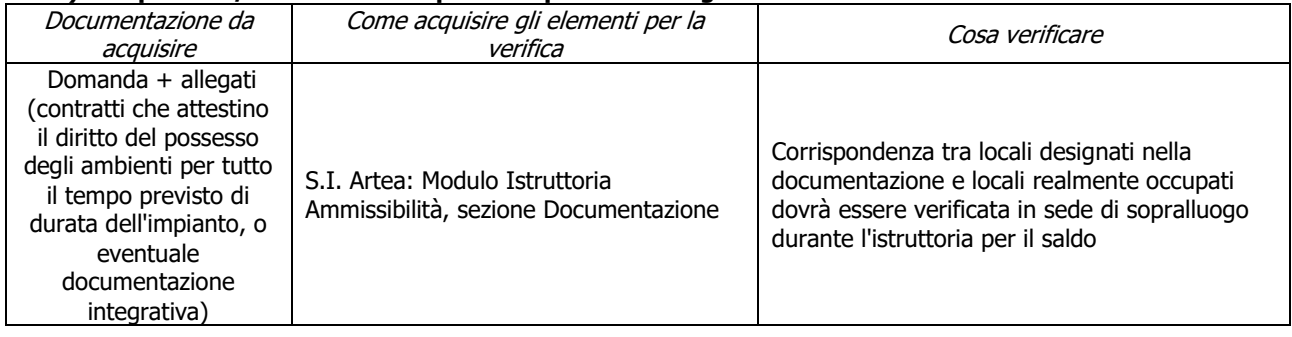

## **ALLEGATO 1 Fonti normative di riferimento**

<span id="page-35-0"></span>REGOLAMENTO DI ESECUZIONE (UE) N. 809/2014 della Commissione, del 17 luglio 2014, recante modalità di applicazione del regolamento (UE) n. 1306/2013 del Parlamento europeo e del Consiglio per quanto riguarda il sistema integrato di gestione e di controllo, le misure di sviluppo rurale e la condizionalità.

REGOLAMENTO (UE) N. 1303/2013 DEL PARLAMENTO EUROPEO E DEL CONSIGLIO del 17 dicembre 2013 recante disposizioni comuni sul Fondo europeo di sviluppo regionale, sul Fondo sociale europeo, sul Fondo di coesione, sul Fondo europeo agricolo per lo sviluppo rurale e sul Fondo europeo per gli affari marittimi e la pesca e disposizioni generali sul Fondo europeo di sviluppo regionale, sul Fondo sociale europeo, sul Fondo di coesione e sul Fondo europeo per gli affari marittimi e la pesca, e che abroga il regolamento (CE) n. 1083/2006 del Consiglio

REGOLAMENTO (UE) N. 1305/2013 DEL PARLAMENTO EUROPEO E DEL CONSIGLIO del 17 dicembre 2013 sul sostegno allo sviluppo rurale da parte del Fondo europeo agricolo per lo sviluppo rurale (FEASR) e che abroga il regolamento (CE) n. 1698/2005 del Consiglio

REGOLAMENTO (UE) N. 1306/2013 DEL PARLAMENTO EUROPEO E DEL CONSIGLIO del 17 dicembre 2013 sul finanziamento, sulla gestione e sul monitoraggio della politica agricola comune e che abroga i regolamenti del Consiglio (CEE) n. 352/78, (CE) n. 165/94, (CE) n. 2799/98, (CE) n. 814/2000, (CE) n. 1290/2005 e (CE) n. 485/2008

REGOLAMENTO (UE) N. 1310/2013 DEL PARLAMENTO EUROPEO E DEL CONSIGLIO del 17 dicembre 2013 che stabilisce alcune disposizioni transitorie sul sostegno allo sviluppo rurale da parte del Fondo europeo agricolo per lo sviluppo rurale (FEASR), modifica il regolamento (UE) n. 1305/2013 del Parlamento europeo e del Consiglio per quanto concerne le risorse e la loro distribuzione in relazione all'anno 2014 e modifica il regolamento (CE) n. 73/2009 del Consiglio e i regolamenti (UE) n. 1307/2013, (UE) n. 1306/2013 e (UE) n. 1308/2013 del Parlamento europeo e del Consiglio per quanto concerne la loro applicazione nell'anno 2014

REGOLAMENTO DELEGATO (UE) N. 807/2014 della Commissione, dell'11 marzo 2014, che integra talune disposizioni del regolamento (UE) n. 1305/2013 del Parlamento europeo e del Consiglio sul sostegno allo sviluppo rurale da parte del Fondo europeo agricolo per lo sviluppo rurale (FEASR) e che introduce disposizioni transitorie

REGOLAMENTO DI ESECUZIONE (UE) N. 908/2014 DELLA COMMISSIONE del 6 agosto 2014 recante modalità di applicazione del regolamento (UE) n. 1306/2013 del Parlamento europeo e del Consiglio per quanto riguarda gli organismi pagatori e altri organismi, la gestione finanziaria, la liquidazione dei conti, le norme sui controlli, le cauzioni e la trasparenza

REGOLAMENTO DELEGATO (UE) N. 907/2014 DELLA COMMISSIONE dell'11 marzo 2014 che integra il regolamento (UE) n. 1306/2013 del Parlamento europeo e del Consiglio per quanto riguarda gli organismi pagatori e altri organismi, la gestione finanziaria, la liquidazione dei conti, le cauzioni e l'uso dell'euro

PSR 2014-2020 – Manuale dei Controlli Amministrativi su misura M.4 – art. 48 Reg. di esecuzione (UE) n. 809/2014 Regolamento (CE) n. 1848/2006 della Commissione del 14.12.2006 relativo alle irregolarità e al recupero delle somme indebitamente pagate nell'ambito del finanziamento della

politica agricola comune nonché all'instaurazione di un sistema di informazione in questo settore e che abroga il Regolamento (CE) 595/91 del Consiglio.

REGOLAMENTO DELEGATO (UE) N. 640/2014 DELLA COMMISSIONE dell'11 marzo 2014 che integra il regolamento (UE) n. 1306/2013 del Parlamento europeo e del Consiglio per quanto riguarda il sistema integrato di gestione e di controllo e le condizioni per il rifiuto o la revoca di pagamenti nonché le sanzioni amministrative applicabili ai pagamenti diretti, al sostegno allo sviluppo rurale e alla condizionalità

Regolamento di esecuzione (UE) n. 808/2014 della Commissione, del 17 luglio 2014, recante modalità di applicazione del regolamento (UE) n. 1305/2013 del Parlamento europeo e del Consiglio sul sostegno allo sviluppo rurale da parte del Fondo europeo agricolo per lo sviluppo rurale (FEASR) .

REGOLAMENTO DI ESECUZIONE (UE) N. 834/2014 DELLA COMMISSIONE del 22 luglio 2014 che stabilisce norme per l'applicazione del quadro comune di monitoraggio e valutazione della politica agricola comune.

REGOLAMENTO (UE) N. 1407/2013 DELLA COMMISSIONE del 18 dicembre 2013 relativo all'applicazione degli articoli 107 e 108 del trattato sul funzionamento dell'Unione europea agli aiuti «de minimis».

Regolamento (UE) n. 108/2010 della Commissione dell'8 febbraio 2010, che modifica il Regolamento (CE) n. 1974/2006 recante disposizioni di applicazione del Regolamento (CE) n. 1698/2005 del Consiglio sul sostegno allo sviluppo rurale da parte del Fondo europeo agricolo per lo sviluppo rurale (FEASR).

Legge 31 maggio 1965 n. 575 "Disposizioni contro la mafia".

Decreto Legislativo 8 agosto 1994 n. 490 "Disposizioni attuative della legge 17 gennaio 1994, n. 47, in materia di comunicazioni e certificazioni previste dalla normativa antimafia".

Decreto del Presidente della Repubblica 3 giugno 1998 n. 252 "Regolamento recante norme per la semplificazione dei procedimenti relativi al rilascio delle comunicazioni e delle informazioni antimafia".

Circolare n. 559 del 18 dicembre 1998 del Ministero dell'Interno "Regolamento recante norme per la semplificazione dei procedimenti relativi al rilascio delle comunicazioni e delle informazioni antimafia, approvato con D.P.R 3 giugno 1998, n.252.Istruzioni applicative".

Legge 7 agosto 1990 n. 241 e successive modifiche ed integrazioni, concernente norme in materia di procedimento amministrativo e di diritto di accesso ai documenti.

Decreto del Ministro delle Politiche Agricole e Forestali del 13 novembre 2001 che ha riconosciuto l'Organismo Pagatore Regionale della Toscana in qualità di soggetto erogatore dei contributi cofinanziati dalla U.E. previsti dal Piano di Sviluppo Rurale.

DGR n.735 del 29-08-2011 di presa d'atto del Programma di Sviluppo Rurale 2007-2013 della Regione Toscana.

DGR n.1125 dell'11.12.2012 di approvazione del Documento Attuativo Regionale, Revisione 16, del Programma di Sviluppo Rurale 2007-2013.